SQL Anywhere - Ultra Light 文書バージョン: 17 – 2016-05-11

# **Ultra Light Embedded SQL API** リファレンス

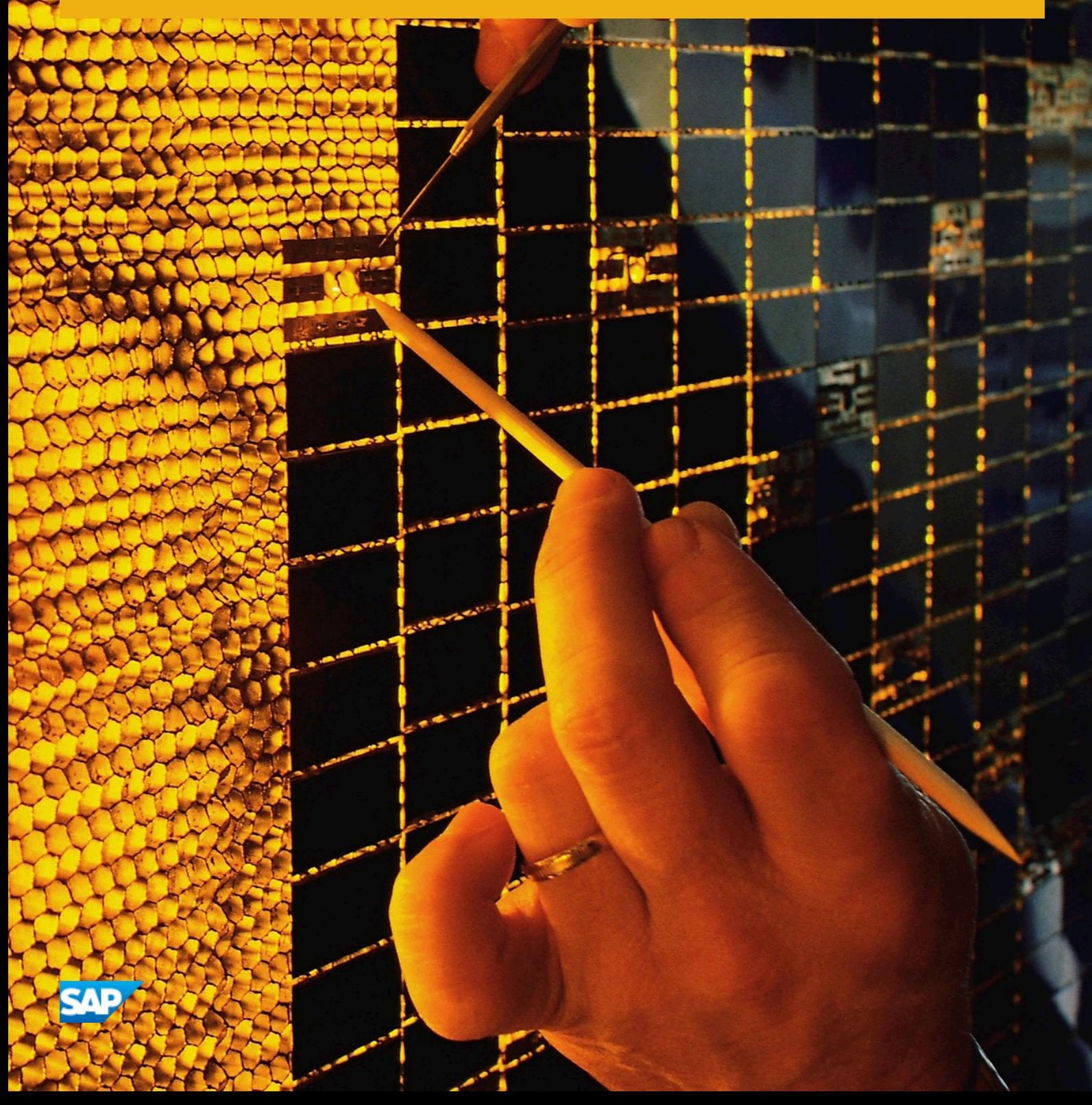

目次

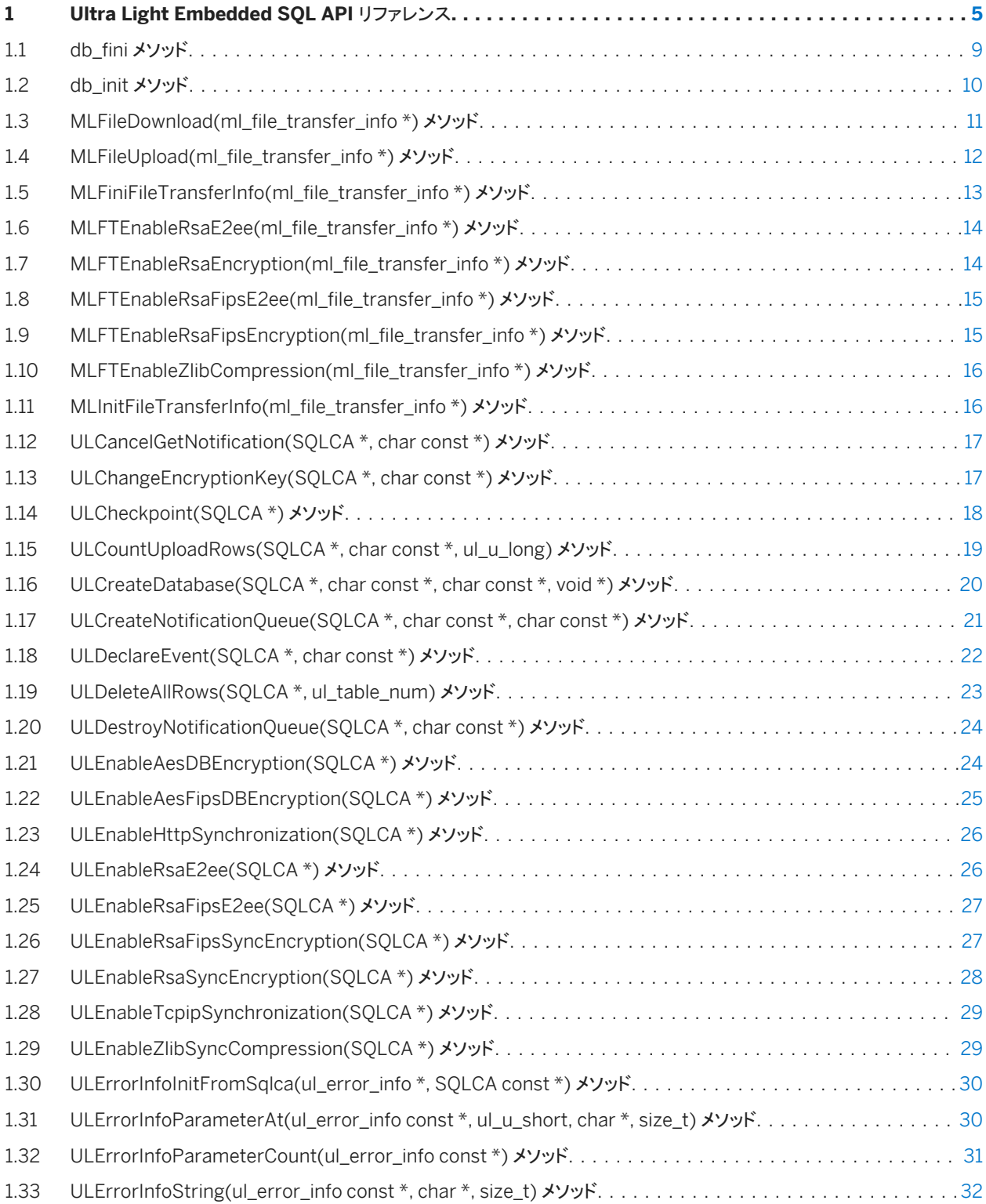

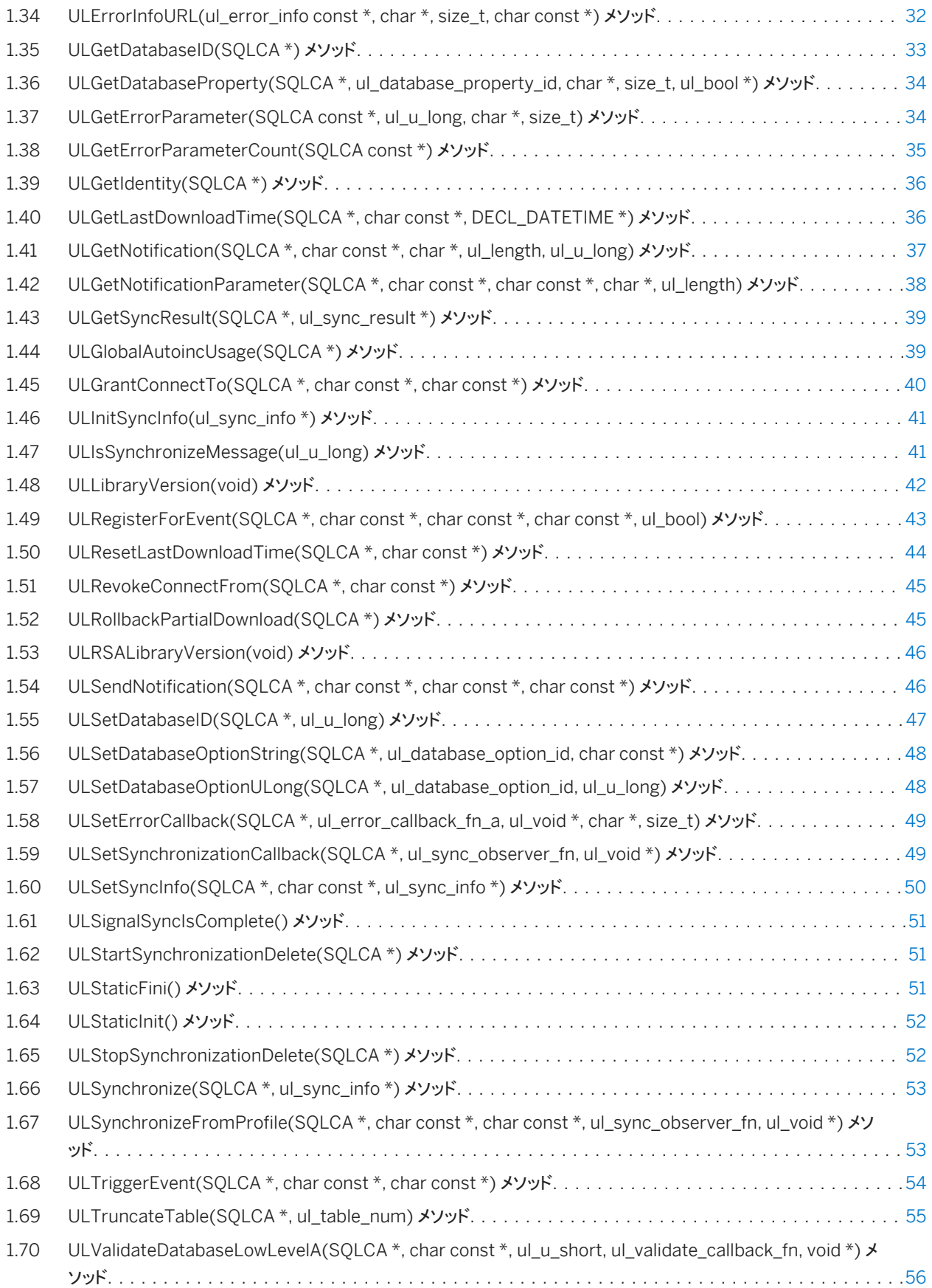

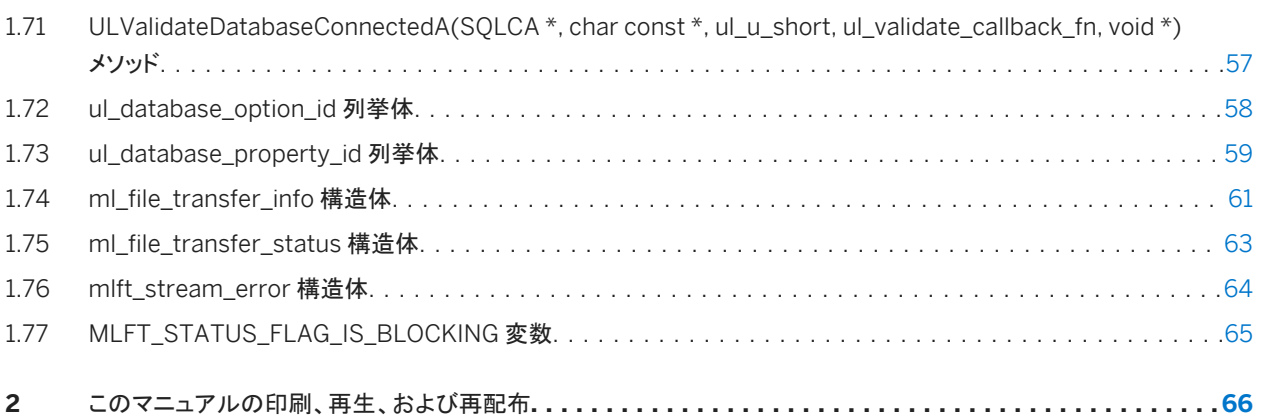

# <span id="page-4-0"></span>**1 Ultra Light Embedded SQL API** リファレンス

Embedded SQL アプリケーションは複数の Ultra Light 関数をサポートします。

この章で説明する関数のプロトタイプは、EXEC SQL INCLUDE SQLCA コマンドを使用してインクルードします。

ヘッダファイル

- mlfiletransfer.h
- ulprotos.h

#### i 注記

主な SQL Anywhere マニュアルをお探しですか。マニュアルをローカルにインストールした場合は、Windows のスタート メニューを使用してアクセスするか (Microsoft Windows)、C:¥Program Files¥SQL Anywhere 17¥Documentation にナビゲートします。

また、DocCommentXchange の Web で、主な SQL Anywhere API リファレンスマニュアルにアクセスすることもできま す。 [http://dcx.sap.com](http://help.sap.com/disclaimer?site=http://dcx.sap.com)

#### このセクションの内容:

- db fini メソッド [9 ページ] Ultra Light ランタイムライブラリで使用したリソースを解放します。
- [db\\_init](#page-9-0) メソッド [10 ページ] Ultra Light ランタイムライブラリを初期化します。
- [MLFileDownload\(ml\\_file\\_transfer\\_info \\*\)](#page-10-0) メソッド [11 ページ] Mobile Link インタフェースを使用して、Mobile Link サーバからファイルをダウンロードします。
- [MLFileUpload\(ml\\_file\\_transfer\\_info \\*\)](#page-11-0) メソッド [12 ページ] Mobile Link インタフェースを使用して、Mobile Link サーバからファイルをアップロードします。
- [MLFiniFileTransferInfo\(ml\\_file\\_transfer\\_info \\*\)](#page-12-0) メソッド [13 ページ]
	- ml\_file\_transfer\_info 構造体が初期化されている場合、この構造体で割り当てられているリソースをファイナライズ します。
- [MLFTEnableRsaE2ee\(ml\\_file\\_transfer\\_info \\*\)](#page-13-0) メソッド [14 ページ] RSA エンドツーエンド暗号化機能を指定できるようにします。
- [MLFTEnableRsaEncryption\(ml\\_file\\_transfer\\_info \\*\)](#page-13-0) メソッド [14 ページ] RSA 暗号化機能を指定できるようにします。
- [MLFTEnableRsaFipsE2ee\(ml\\_file\\_transfer\\_info \\*\)](#page-14-0) メソッド [15 ページ] RSAFIPS エンドツーエンド暗号化機能を指定できるようにします。

```
MLFTEnableRsaFipsEncryption(ml_file_transfer_info *) メソッド [15 ページ]
  RSAFIPS 暗号化機能を指定できるようにします。 
MLFTEnableZlibCompression(ml_file_transfer_info *) メソッド [16 ページ]
  ZLIB 暗号化機能を指定できるようにします。 
MLInitFileTransferInfo(ml_file_transfer_info *) メソッド [16 ページ]
  ml file transfer_info 構造体を初期化します。
ULCancelGetNotification(SQLCA *, char const *) メソッド [17 ページ]
  指定された名前に一致する、すべてのキューに登録されている保留中の取得通知コールをキャンセルします。 
ULChangeEncryptionKey(SQLCA *, char const *) メソッド [17 ページ]
  Ultra Light データベースの暗号化キーを変更します。 
ULCheckpoint(SQLCA *) メソッド [18 ページ]
  チェックポイント操作を実行し、保留中になっているコミット済みトランザクションをデータベースにフラッシュします。 
ULCountUploadRows(SQLCA *, char const *, ul_u_long) メソッド [19 ページ]
  同期するためにアップロードする必要があるローの数を数えます。 
ULCreateDatabase(SQLCA *, char const *, char const *, void *) メソッド [20 ページ]
  Ultra Light データベースを作成します。 
ULCreateNotificationQueue(SQLCA *, char const *, char const *) メソッド [21 ページ]
  この接続のイベント通知キューを作成します。 
ULDeclareEvent(SQLCA *, char const *) メソッド [22 ページ]
  登録およびトリガされるイベントを宣言します。 
ULDeleteAllRows(SQLCA *, ul_table_num) メソッド [23 ページ]
  テーブルからすべてのローを削除します。 
ULDestroyNotificationQueue(SQLCA *, char const *) メソッド [24 ページ]
  指定されたイベント通知キューを破棄します。 
ULEnableAesDBEncryption(SQLCA *) メソッド [24 ページ]
  AES データベース暗号化を有効にします。 
ULEnableAesFipsDBEncryption(SQLCA *) メソッド [25 ページ]
  FIPS 140-2 認定 AES データベース暗号化を有効にします。 
ULEnableHttpSynchronization(SQLCA *) メソッド [26 ページ]
  HTTP 同期を有効にします。 
ULEnableRsaE2ee(SQLCA *) メソッド [26 ページ]
  RSA エンドツーエンド暗号化を有効にします。 
ULEnableRsaFipsE2ee(SQLCA *) メソッド [27 ページ]
  FIPS 140-2 認定 RSA エンドツーエンド暗号化を有効にします。 
ULEnableRsaFipsSyncEncryption(SQLCA *) メソッド [27 ページ]
  SSL ストリームまたは TLS ストリームの RSA FIPS 暗号化を有効にします。 
ULEnableRsaSyncEncryption(SQLCA *) メソッド [28 ページ]
  SSL ストリームまたは TLS ストリームの RSA 暗号化を有効にします。 
ULEnableTcpipSynchronization(SQLCA *) メソッド [29 ページ]
  TCP/IP 同期を有効にします。
```

```
ULEnableZlibSyncCompression(SQLCA *) メソッド [29 ページ]
  同期ストリームの ZLIB 圧縮を有効にします。 
ULErrorInfoInitFromSqlca(ul_error_info *, SOLCA const *) メソッド [30 ページ]
  SQLCA to the ul_error_info オブジェクトからエラー情報をコピーします。 
ULErrorInfoParameterAt(ul_error_info const *, ul_u_short, char *, size_t) メソッド [30 ページ]
  序数を指定してエラーパラメータを取得します。 
ULErrorInfoParameterCount(ul_error_info const *) メソッド [31 ページ]
  エラーパラメータの数を取得します。 
ULErrorInfoString(ul_error_info const *, char *, size_t) メソッド [32 ページ]
  エラーの説明を取得します。 
ULErrorInfoURL(ul_error_info const *, char *, size_t, char const *) メソッド [32 ページ]
  このエラーの資料ページの URL を取得します。 
ULGetDatabaseID(SQLCA *) メソッド [33 ページ]
  グローバルオートインクリメントカラムに使用される現在のデータベース ID を取得します。 
ULGetDatabaseProperty(SQLCA *, ul_database_property_id, char *, size_t, ul_bool *) メソッド [34 ページ]
  データベースプロパティの値を取得します。 
ULGetErrorParameter(SQLCA const *, ul_u_long, char *, size_t) メソッド [34 ページ]
  序数のパラメータ番号を使用してエラーパラメータを取得します。 
ULGetErrorParameterCount(SQLCA const *) メソッド [35 ページ]
  エラーパラメータの数を取得します。 
ULGetIdentity(SQLCA *) メソッド [36 ページ]
  @identity の値を取得します。 
ULGetLastDownloadTime(SQLCA *, char const *, DECL_DATETIME *) メソッド [36 ページ]
  指定したパブリケーションが最後にダウンロードされた時刻を取得します。 
ULGetNotification(SOLCA *, char const *, char *, ul_length, ul_u_long) メソッド [37 ページ]
  イベント通知を読み込みます。 
ULGetNotificationParameter(SQLCA *, char const *, char const *, char *, ul_length) メソッド [38 ページ]
  ULGetNotification メソッドによって読み込まれたイベント通知のパラメータを取得します。 
ULGetSyncResult(SQLCA *, ul_sync_result *) メソッド [39 ページ]
  前回の同期結果を取得します。 
ULGlobalAutoincUsage(SQLCA *) メソッド [39 ページ]
  グローバルオートインクリメントのデフォルト値を持つすべてのカラムで、デフォルト値が使用されている比率 (%) を
  取得します。 
ULGrantConnectTo(SQLCA *, char const *, char const *) メソッド [40 ページ]
  指定されたパスワードを持つ新しいまたは既存のユーザ ID に、Ultra Light データベースへのアクセスを許可しま
  す。 
ULInitSyncInfo(ul_sync_info *) メソッド [41 ページ]
  同期情報の構造体を初期化します。
```

```
ULIsSynchronizeMessage(ul_u_long) メソッド [41 ページ]
```
メッセージが ActiveSync に対する Mobile Link プロバイダからの同期メッセージであるかどうかを確認し、そのメッ セージを処理するコードを呼び出すことができます。

[ULLibraryVersion\(void\)](#page-41-0) メソッド [42 ページ]

Ultra Light ランタイムライブラリのバージョン番号を返します。

[ULRegisterForEvent\(SQLCA \\*, char const \\*, char const \\*, char const \\*, ul\\_bool\)](#page-42-0) メソッド [43 ページ] イベントの通知を受け取るためのキューを登録または登録解除します。

[ULResetLastDownloadTime\(SQLCA \\*, char const \\*\)](#page-43-0) メソッド [44 ページ] アプリケーションが以前にダウンロードされたデータを再同期するように、パブリケーションの最終ダウンロード時間を リセットします。

- [ULRevokeConnectFrom\(SQLCA \\*, char const \\*\)](#page-44-0) メソッド [45 ページ] Ultra Light データベースからユーザ ID のアクセス権を取り消します。
- [ULRollbackPartialDownload\(SQLCA \\*\)](#page-44-0) メソッド [45 ページ] 失敗した同期からの変更をロールバックします。
- [ULRSALibraryVersion\(void\)](#page-45-0) メソッド [46 ページ] RSA 暗号化ライブラリのバージョン番号を返します。
- [ULSendNotification\(SQLCA \\*, char const \\*, char const \\*, char const \\*\)](#page-45-0) メソッド [46 ページ] 指定された名前と一致するすべてのキューに通知を送信します。
- [ULSetDatabaseID\(SQLCA \\*, ul\\_u\\_long\)](#page-46-0) メソッド [47 ページ] データベースの ID 番号を設定します。
- [ULSetDatabaseOptionString\(SQLCA \\*, ul\\_database\\_option\\_id, char const \\*\)](#page-47-0) メソッド [48 ページ] 文字列値からデータベースオプションを設定します。
- [ULSetDatabaseOptionULong\(SQLCA \\*, ul\\_database\\_option\\_id, ul\\_u\\_long\)](#page-47-0) メソッド [48 ページ] 数値のデータベースオプションを設定します。
- ULSetErrorCallback(SOLCA \*, ul\_error\_callback\_fn\_a, ul\_void \*, char \*, size\_t) メソッド [49 ページ] エラーの発生時に呼び出されるようコールバックを設定します。
- ULSetSynchronizationCallback(SOLCA \*, ul\_sync\_observer\_fn, ul\_void \*) メソッド [49 ページ] 同期の実行中に呼び出されるようコールバックを設定します。
- ULSetSyncInfo(SOLCA \*, char const \*, ul\_sync\_info \*) メソッド [50 ページ] 指定された ul\_sync\_info 構造体に基づいて、指定された名前を使用して同期プロファイルを作成します。
- [ULSignalSyncIsComplete\(\)](#page-50-0) メソッド [51 ページ] 同期メッセージの処理が完了したことを示します。
- [ULStartSynchronizationDelete\(SQLCA \\*\)](#page-50-0) メソッド [51 ページ] この接続の START SYNCHRONIZATION DELETE を設定します。
- [ULStaticFini\(\)](#page-50-0) メソッド [51 ページ]

Embedded SQL アプリケーションで Ultra Light ランタイムのファイナライズを実行します。

#### [ULStaticInit\(\)](#page-51-0) メソッド [52 ページ]

Embedded SQL アプリケーションで Ultra Light ランタイムの初期化を実行します。

[ULStopSynchronizationDelete\(SQLCA \\*\)](#page-51-0) メソッド [52 ページ] この接続の STOP SYNCHRONIZATION DELETE を設定します。

[ULSynchronize\(SQLCA \\*, ul\\_sync\\_info \\*\)](#page-52-0) メソッド [53 ページ]

```
Ultra Light アプリケーションで同期を開始します。
```
[ULSynchronizeFromProfile\(SQLCA \\*, char const \\*, char const \\*, ul\\_sync\\_observer\\_fn, ul\\_void \\*\)](#page-52-0) メソッド [53 [ページ](#page-52-0)]

指定されたプロファイルとマージパラメータを使用して、データベースを同期します。

[ULTriggerEvent\(SQLCA \\*, char const \\*, char const \\*\)](#page-53-0) メソッド [54 ページ]

ユーザ定義のイベントをトリガして、登録されたすべてのキューに通知を送信します。

[ULTruncateTable\(SQLCA \\*, ul\\_table\\_num\)](#page-54-0) メソッド [55 ページ]

テーブルをトランケートし、STOP SYNCHRONIZATION DELETE 文を一時的にアクティブにします。

[ULValidateDatabaseLowLevelA\(SQLCA \\*, char const \\*, ul\\_u\\_short, ul\\_validate\\_callback\\_fn, void \\*\)](#page-55-0) メソッド [56 [ページ](#page-55-0)]

指定されたデータベースの低レベル構造を検証します。

[ULValidateDatabaseConnectedA\(SQLCA \\*, char const \\*, ul\\_u\\_short, ul\\_validate\\_callback\\_fn, void \\*\)](#page-56-0) メソッド [57 [ページ](#page-56-0)]

現在の接続でのデータベースを検証します。

[ul\\_database\\_option\\_id](#page-57-0) 列挙体 [58 ページ]

ユーザが設定できる可能なデータベースオプションを設定します。

[ul\\_database\\_property\\_id](#page-58-0) 列挙体 [59 ページ]

ユーザが取得できる可能なデータベースプロパティを設定します。

[ml\\_file\\_transfer\\_info](#page-60-0) 構造体 [61ページ]

ファイルのアップロードまたはダウンロードのパラメータが格納された構造体。

[ml\\_file\\_transfer\\_status](#page-62-0) 構造体 [63 ページ]

ファイルのアップロードまたはダウンロードの進行中の、ステータスまたは進行状況情報が格納された構造体。

[mlft\\_stream\\_error](#page-63-0) 構造体 [64 ページ]

ファイルのアップロードまたはダウンロードの進行中の、ステータスまたは進行状況情報が格納された構造体。

```
MLFT_STATUS_FLAG_IS_BLOCKING 変数 [65 ページ]
```
ml\_file\_transfer\_status.flags フィールドでビット配列を定義して、Mobile Link サーバからの応答を待機中、ファイ ル転送はブロックされていることを示します。

### **1.1 db\_fini** メソッド

Ultra Light ランタイムライブラリで使用したリソースを解放します。

#### 構文

unsigned short *db\_fini(* SQLCA \* sqlca *);*

#### <span id="page-9-0"></span>戻り値

- 処理中にエラーが発生した場合は 0。エラー情報は SQLCA に設定されます。
- エラーが発生しなかった場合は 0 以外。

#### 備考

db\_fini が呼び出された後に、他の Ultra Light ライブラリ呼び出しをしたり、Embedded SQL コマンドを実行したりしないでく ださい。

使用する SQLCA ごとに 1 回ずつ db\_fini を呼び出します。

### **1.2 db\_init** メソッド

Ultra Light ランタイムライブラリを初期化します。

構文

unsigned short *db\_init(* SQLCA \* sqlca *);*

#### 戻り値

- 処理中にエラーが発生した場合は 0 (たとえば永続ストアの初期化時)。エラー情報は SQLCA に設定されます。
- エラーが発生しなかった場合は 0 以外。Embedded SQL コマンドと関数の使用を開始できます。

#### 備考

この関数は、他の Ultra Light ライブラリを呼び出す前、および Embedded SQL コマンドを実行する前に呼び出す必要があ ります。

通常は、この関数を 1 回だけ呼び出して、ヘッダファイル sqlca.h に定義されているグローバル変数 sqlca のアドレスを渡 してください。アプリケーションに複数の実行パスがある場合、複数の db\_init を呼び出すことができます。ただし、それぞれ に別個の sqlca ポインタが必要です。この別個の SQLCA ポインタには、ユーザが定義したものを使用するか、db\_fini で解 放されたグローバル SQLCA を使用します。

マルチスレッドアプリケーションでは、各スレッドは、別個の SQLCA を獲得するために db\_init を呼び出します。同じ SQLCA を使用する接続とトランザクションは、1 つのスレッドで続けて実行してください。

<span id="page-10-0"></span>SQLCA を初期化すると、その前の ULEnable 関数呼び出しによる設定がすべてリセットされます。SQLCA を再初期化する 場合は、アプリケーションで必要な ULEnable 関数をすべて発行する必要があります。

### **1.3 MLFileDownload(ml\_file\_transfer\_info \*)** メソッド

Mobile Link インタフェースを使用して、Mobile Link サーバからファイルをダウンロードします。

#### 構文

public bool MLFileDownload (ml\_file\_transfer\_info \* info)

パラメータ

info ファイル転送情報を含んだ構造。

#### 備考

転送対象ファイルのソースロケーションを設定する必要があります。このロケーションは、Mobile Link サーバ上の Mobile Link ユーザフォルダ (または Mobile Link サーバ上のデフォルトフォルダ) を指定する必要があります。また、ファイルのター ゲットロケーションとファイル名を設定することもできます。

たとえば、新しいデータベースまたは置き換えるデータベースを Mobile Link サーバからダウンロードするようにアプリケーシ ョンをプログラミングできます。検索される最初のロケーションは各ユーザのサブフォルダなので、ユーザごとにファイルをカス タマイズできます。サーバのルートフォルダは、指定ファイルがユーザのフォルダになかった場合に検索されるロケーションな ので、デフォルトの転送ファイルは、サーバのルートフォルダに配置することもできます。

#### ● 例

次の例に、MLFileDownload メソッドの使用方法を示します。

```
ml file transfer info info;
MLInitFileTransferInfo( &info );
MLFTEnableZlibCompression( &info );
info.filename = "myfile";info.username = "user1";
info.password = "pwd";
info.version = "ver1";
info.stream = "HTTP";
info.stream parms = "host=myhost.com;compression=zlib";
if( ! MLFileDownload( &info ) ) {
        // file download failed
}
MLFiniFileTransferInfo( &info );
```
<span id="page-11-0"></span>関連情報

[ml\\_file\\_transfer\\_info](#page-60-0) 構造体 [61 ページ]

### **1.4 MLFileUpload(ml\_file\_transfer\_info \*)** メソッド

Mobile Link インタフェースを使用して、Mobile Link サーバからファイルをアップロードします。

構文 public bool MLFileUpload (ml\_file\_transfer\_info \* info)

パラメータ

info ファイル転送情報を含んだ構造。

備考

転送対象ファイルのソースロケーションを設定する必要があります。このロケーションは、Mobile Link サーバ上の Mobile Link ユーザフォルダ (または Mobile Link サーバ上のデフォルトフォルダ) を指定する必要があります。また、ファイルのター ゲットロケーションとファイル名を設定することもできます。

たとえば、新しいデータベースまたは置き換えるデータベースを Mobile Link サーバからアップロードするようにアプリケーシ ョンをプログラミングできます。検索される最初のロケーションは各ユーザのサブフォルダなので、ユーザごとにファイルをカス タマイズできます。サーバのルートフォルダは、指定ファイルがユーザのフォルダになかった場合に検索されるロケーションな ので、デフォルトの転送ファイルは、サーバのルートフォルダに配置することもできます。

• 例

次の例に、MLFileUpload メソッドの使用方法を示します。

```
ml file transfer info info;
MLInitFileTransferInfo( &info );
MLFTEnableZlibCompression( &info );
info.filename = "myfile";info.username = "user1";
info.password = "pwd";
info.version = "ver1";
info.stream = "HTTP";
info.stream_parms = "host=myhost.com;compression=zlib";
if( ! MLFileUpload( &info ) ) {
          // file upload failed
}
```
<span id="page-12-0"></span>MLFiniFileTransferInfo( &info );

関連情報

[ml\\_file\\_transfer\\_info](#page-60-0) 構造体 [61 ページ]

## **1.5 MLFiniFileTransferInfo(ml\_file\_transfer\_info \*)** メソッド

ml\_file\_transfer\_info 構造体が初期化されている場合、この構造体で割り当てられているリソースをファイナライズします。

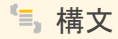

public void MLFiniFileTransferInfo (ml\_file\_transfer\_info \* info)

#### パラメータ

info ファイル転送情報を含んだ構造。

備考

このメソッドは、ファイルのアップロードまたはダウンロードが完了した後で呼び出してください。

関連情報

[ml\\_file\\_transfer\\_info](#page-60-0) 構造体 [61 ページ]

## <span id="page-13-0"></span>**1.6 MLFTEnableRsaE2ee(ml\_file\_transfer\_info \*)** メソッド

RSA エンドツーエンド暗号化機能を指定できるようにします。

構文 public void MLFTEnableRsaE2ee (ml\_file\_transfer\_info \* info)

パラメータ

info ファイル転送情報を含んだ構造。

関連情報

[ml\\_file\\_transfer\\_info](#page-60-0) 構造体 [61 ページ]

## **1.7 MLFTEnableRsaEncryption(ml\_file\_transfer\_info \*)** メソッド

RSA 暗号化機能を指定できるようにします。

構文

public void MLFTEnableRsaEncryption (ml\_file\_transfer\_info \* info)

パラメータ

info ファイル転送情報を含んだ構造。

関連情報

[ml\\_file\\_transfer\\_info](#page-60-0) 構造体 [61 ページ]

### <span id="page-14-0"></span>**1.8 MLFTEnableRsaFipsE2ee(ml\_file\_transfer\_info \*)** メソッド

RSAFIPS エンドツーエンド暗号化機能を指定できるようにします。

#### 構文

public void MLFTEnableRsaFipsE2ee (ml\_file\_transfer\_info \* info)

パラメータ

info ファイル転送情報を含んだ構造。

関連情報

[ml\\_file\\_transfer\\_info](#page-60-0) 構造体 [61 ページ]

### **1.9 MLFTEnableRsaFipsEncryption(ml\_file\_transfer\_info \*)** メ ソッド

RSAFIPS 暗号化機能を指定できるようにします。

#### 構文

public void MLFTEnableRsaFipsEncryption (ml\_file\_transfer\_info \* info)

パラメータ

info ファイル転送情報を含んだ構造。

関連情報

[ml\\_file\\_transfer\\_info](#page-60-0) 構造体 [61 ページ]

### <span id="page-15-0"></span>**1.10 MLFTEnableZlibCompression(ml\_file\_transfer\_info \*)** メソ ッド

ZLIB 暗号化機能を指定できるようにします。

public void MLFTEnableZlibCompression (ml\_file\_transfer\_info \* info)

パラメータ

構文

info ファイル転送情報を含んだ構造。

関連情報

[ml\\_file\\_transfer\\_info](#page-60-0) 構造体 [61 ページ]

### **1.11 MLInitFileTransferInfo(ml\_file\_transfer\_info \*)** メソッド

ml\_file\_transfer\_info 構造体を初期化します。

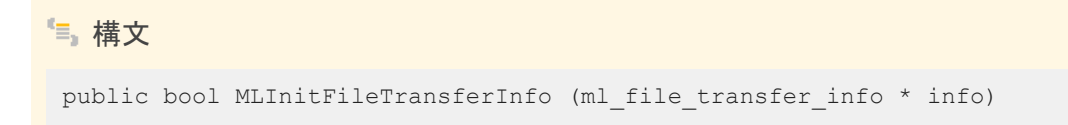

パラメータ

info ファイル転送情報を含んだ構造。

備考

このメソッドは、ファイルのアップロードまたはダウンロードを開始する前に呼び出してください。

<span id="page-16-0"></span>関連情報

[ml\\_file\\_transfer\\_info](#page-60-0) 構造体 [61 ページ]

### **1.12 ULCancelGetNotification(SQLCA \*, char const \*)** メソッド

指定された名前に一致する、すべてのキューに登録されている保留中の取得通知コールをキャンセルします。

```
構文
public ul u long ULCancelGetNotification (
  SQLCA * sqlca,
  char const * queue_name
 )
```
パラメータ

sqlca SQLCA へのポインタ。 queue\_name キューの名前。

戻り値

影響を受けるキューの数 (ブロックされた読み込み数とは異なります)。

### **1.13 ULChangeEncryptionKey(SQLCA \*, char const \*)** メソッド

Ultra Light データベースの暗号化キーを変更します。

```
構文
 public ul_bool ULChangeEncryptionKey (
  SQLCA * sqlca,
    char const * new_key
 )
```
<span id="page-17-0"></span>パラメータ

sqlca SQLCA へのポインタ。 new\_key 新しい暗号化キー。

備考

このメソッドを呼び出すアプリケーションでは、データベースが同期されていること、または信頼できるバックアップコピーが作 成されていることを、先に確認しておく必要があります。このメソッドは、実行を継続する必要のある操作であるため、信頼でき るバックアップがあることが重要です。データベース暗号化キーを変更すると、まずデータベースのすべてのローは古いキー を使用して復号され、次に新しいキーを使用して再度暗号化されて、書き込まれます。この操作は元に戻せません。暗号化変 更処理が完了しなかった場合、データベースは無効な状態のままになり、再度アクセスすることはできなくなります。

### **1.14 ULCheckpoint(SQLCA \*)** メソッド

チェックポイント操作を実行し、保留中になっているコミット済みトランザクションをデータベースにフラッシュします。

#### 構文

public ul ret void ULCheckpoint (SQLCA \* sqlca)

パラメータ

sqlca SQLCA へのポインタ。

備考

このメソッドを呼び出しても、現在のトランザクションすべてがコミットされるわけではありません。このメソッドは、パフォーマン スを向上させるために後回しされた自動トランザクションチェックポイントとともに使用されます。

このメソッドを使用すると、保留中のコミット済みトランザクションがすべてデータベースの記憶領域に書き込まれることが保証 されます。

### <span id="page-18-0"></span>**1.15 ULCountUploadRows(SQLCA \*, char const \*, ul\_u\_long)** メ ソッド

同期するためにアップロードする必要があるローの数を数えます。

```
構文
 public ul_u_long ULCountUploadRows (
    SQLCA^{-*}sqlca,
      char const * pub_list,
    ul u long threshold
 )
```
パラメータ

sqlca SQL へのポインタ。

pub\_list チェック対象となるパブリケーションのカンマ区切りのリストを含む文字列。空の文字列 (UL\_SYNC\_ALL マク ロ) は、"非同期" とマーク付けされたものを除くすべてのテーブルを表します。アスタリスクのみの文字列 (UL\_SYNC\_ALL\_PUBS マクロ) は、いずれかのパブリケーションで参照されているすべてのテーブルを表します。一部 のテーブルは、どのパブリケーションの一部でもないため、pub\_list string が "\*" の場合は含まれません。 threshold カウントするローの最大数を判断します。呼び出しの所要時間を制限します。threshold が 0 の場合、制限 はありません (つまり、同期する必要のあるすべてのローがメソッドによってカウントされます)。また、threshold が 1 の 場合、同期の必要なローがあるかどうかを簡単に判別するために使用できます。

戻り値

指定されたパブリケーションのセットまたはデータベース全体のいずれかで、同期を必要とするローの数。

#### 備考

このメソッドを使用すると、ユーザは同期、または自動バックグラウンド同期が行われるタイミングの決定を求められます。

次の呼び出しでは、データベース全体をチェックして、同期させるローの総数を確認します。

count = ULCountUploadRows ( sqlca, UL SYNC ALL,  $0$  );

次の呼び出しでは、最大 1000 のローに対して PUB1 パブリケーションと PUB2 パブリケーションがチェックされます。

count = ULCountUploadRows( sqlca, UL TEXT("PUB1, PUB2"), 1000 );

<span id="page-19-0"></span>次の呼び出しでは、PUB1 パブリケーションと PUB2 パブリケーションで同期させる必要のあるローがあるかどうかがチェック されます。

count = ULCountUploadRows( sqlca, UL TEXT("PUB1, PUB2"), 1 );

### **1.16 ULCreateDatabase(SQLCA \*, char const \*, char const \*, void \*)** メソッド

Ultra Light データベースを作成します。

```
構文
 public ul_bool ULCreateDatabase (
     SQLCA^{-*} sqlca,
     char const * connect parms,
     char const * create parms,
      void * reserved
 \lambda
```
パラメータ

sqlca 初期化済み SQLCA へのポインタ。

connect\_parms セミコロンで区切った接続パラメータ文字列で、キーワード=値のペアで設定されます。接続文字列に は、データベースの名前を含める必要があります。ここに含まれるパラメータは、データベースの接続時に指定されるパ ラメータセットと同じです。

create\_parms セミコロンで区切った作成パラメータ文字列です。page\_size=2048;checksum\_level=2 などのように、 キーワード=値のペアで設定されます。

reserved このパラメータは、今後の使用のために予約されています。

#### 戻り値

データベースが正常に作成された場合は ul\_true。それ以外の場合は ul\_false を返します。通常、ul\_false は、無効なファイ ル名やアクセスの拒否によって発生します。

#### 備考

2 セットのパラメータで指定される情報を使用してデータベースが作成されます。

<span id="page-20-0"></span>connect\_parms パラメータは、データベースがアクセスされるたびに適用される接続パラメータのリストです。ファイル名、ユ ーザ ID、パスワード、オプションの暗号化キーは、その例です。

create\_parms パラメータはパラメータのリストで、データベースの作成時にのみ意味を持ちます。難読化、ページサイズ、時 間形式や日付形式は、その例です。

アプリケーションでこのメソッドを呼び出すことができるのは、SQLCA の初期化後です。

次のコードは、ULCreateDatabase メソッドを使用して、ファイル myfile.udb に Ultra Light データベースを作成する方法 を示します。

```
if( ULCreateDatabase( &sqlca,
    "DBF=path/myfile.udb;key=anicelongpassphrase",
 ULGetCollation_1250LATIN2(),
 "checksum_level=2",
   NULL )
{
    // success
};
```
## **1.17 ULCreateNotificationQueue(SQLCA \*, char const \*, char const \*)** メソッド

この接続のイベント通知キューを作成します。

```
構文
```

```
public ul_bool ULCreateNotificationQueue (
   SQLCA^{-*} sqlca,
    char const * name,
     char const * parameters
)
```
パラメータ

sqlca SQLCA へのポインタ。 name 新しいキューの名前。 parameters 現在使われていません。NULL に設定されます。

#### 戻り値

成功した場合は true、失敗した場合は false。

<span id="page-21-0"></span>備考

キュー名は、接続ごとにスコープされるため、別々の接続で同じ名前を持つキューを作成できます。イベント通知が送信され ると、データベース内で一致する名前を持つすべてのキューが、個別のインスタンスの通知を受け取ります。名前では、大文 字と小文字が区別されません。ULRegisterForEvent メソッドを呼び出したときに、キューが指定されていない場合は、接続ご とにデフォルトのキューが作成されます。その名前がすでに存在する場合や有効でない場合は、エラーが発生して呼び出しが 失敗します。

### **1.18 ULDeclareEvent(SQLCA \*, char const \*)** メソッド

登録およびトリガされるイベントを宣言します。

```
構文
public ul_bool ULDeclareEvent (
  SQLCA * sqlca,
  char const * event_name
)
```
パラメータ

sqlca SQLCA へのポインタ。 event\_name 新しいユーザ定義イベントの名前。

戻り値

イベントが正常に宣言された場合は true。正常に宣言されず、名前がすでに使用されているか無効な場合は false。

備考

Ultra Light では、データベースまたは環境での操作によってトリガされるシステムイベントの一部が事前に定義されていま す。この関数は、ユーザ定義イベントを宣言します。ユーザ定義イベントは、ULTriggerEvent メソッドでトリガされます。イベン ト名は、ユニークにする必要があります。名前では、大文字と小文字が区別されません。

#### <span id="page-22-0"></span>関連情報

[ULTriggerEvent\(SQLCA \\*, char const \\*, char const \\*\)](#page-53-0) メソッド [54 ページ]

### **1.19 ULDeleteAllRows(SQLCA \*, ul\_table\_num)** メソッド

テーブルからすべてのローを削除します。

```
構文
 public ul_ret_void ULDeleteAllRows (
  SQLCA * sqlca,
  ul_table_num number
 )
```
パラメータ

sqlca SQLCA へのポインタ。 number トランケートするテーブルの ID。

#### 備考

アプリケーションによっては、テーブル内のローをすべて削除してから、新しいデータセットをテーブルにダウンロードする方が 便利なことがあります。接続で stop sync プロパティが設定されている場合は、削除されたローが同期されません。

1 注記

別の接続からのコミットされていない挿入は削除されません。また、別の接続が DeleteAllRows メソッドを呼び出した後に ロールバックを行った場合は、その接続からのコミットされていない削除は削除されません。

インデックスを使用しないでこのテーブルを開いた場合、テーブルは読み込み専用とみなされ、データを削除できません。

### <span id="page-23-0"></span>**1.20 ULDestroyNotificationQueue(SQLCA \*, char const \*)** メソ ッド

指定されたイベント通知キューを破棄します。

```
構文
 public ul_bool ULDestroyNotificationQueue (
  SQLCA * sqlca,
  char const * name
 )
```
パラメータ

sqlca SQLCA へのポインタ。 name 破棄するキューの名前。

戻り値

成功した場合は true、失敗した場合は false。

備考

キュー内に未読の通知が残っている場合は、警告が通知されます。未読の通知は破棄されます。接続のデフォルトのイベント キューが作成されている場合、接続が閉じると破棄されます。

## **1.21 ULEnableAesDBEncryption(SQLCA \*)** メソッド

AES データベース暗号化を有効にします。

構文

public ul ret void ULEnableAesDBEncryption (SQLCA \* sqlca)

#### <span id="page-24-0"></span>パラメータ

sqlca 初期化済み SQLCA へのポインタ。

#### 備考

このメソッドは、C++ API アプリケーションと Embedded SQL アプリケーションで使用できます。この関数を呼び出してから ULInitDatabaseManager メソッドを呼び出すようにしてください。

#### 注記

このメソッドを呼び出すと、暗号化ルーチンがアプリケーションにインクルードされ、アプリケーションのコードサイズがその 分だけ増加します。

### **1.22 ULEnableAesFipsDBEncryption(SQLCA \*)** メソッド

FIPS 140-2 認定 AES データベース暗号化を有効にします。

#### 構文

public ul ret void ULEnableAesFipsDBEncryption (SQLCA \* sqlca)

パラメータ

sqlca 初期化済み SQLCA へのポインタ。

#### 備考

#### i 注記

このメソッドを呼び出すと、適切なルーチンがアプリケーションにインクルードされ、アプリケーションのコードサイズがその 分だけ増加します。

このメソッドは、C++ API アプリケーションと Embedded SQL アプリケーションで使用できます。このメソッドを呼び出してから Synchronize メソッドを呼び出すようにしてください。同期タイプを有効にする呼び出しを実行する前に同期しようとすると、 SQLE\_METHOD\_CANNOT\_BE\_CALLED エラーが発生します。

<span id="page-25-0"></span>関連情報

[ULEnableAesDBEncryption\(SQLCA \\*\)](#page-23-0) メソッド [24 ページ]

## **1.23 ULEnableHttpSynchronization(SQLCA \*)** メソッド

HTTP 同期を有効にします。

構文

public ul ret void ULEnableHttpSynchronization (SQLCA \* sqlca)

パラメータ

sqlca SQLCA へのポインタ。

備考

このメソッドは、C++ API アプリケーションと Embedded SQL アプリケーションで使用できます。このメソッドを呼び出してから Synchronize メソッドを呼び出すようにしてください。同期タイプを有効にする呼び出しを実行する前に同期しようとすると、 SQLE\_METHOD\_CANNOT\_BE\_CALLED エラーが発生します。

### **1.24 ULEnableRsaE2ee(SQLCA \*)** メソッド

RSA エンドツーエンド暗号化を有効にします。

構文

public ul\_ret\_void ULEnableRsaE2ee (SQLCA \* sqlca)

パラメータ

sqlca SQLCA へのポインタ。

## <span id="page-26-0"></span>**1.25 ULEnableRsaFipsE2ee(SQLCA \*)** メソッド

FIPS 140-2 認定 RSA エンドツーエンド暗号化を有効にします。

#### 構文

public ul ret void ULEnableRsaFipsE2ee (SQLCA \* sqlca)

パラメータ

sqlca SQLCA へのポインタ。

## **1.26 ULEnableRsaFipsSyncEncryption(SQLCA \*)** メソッド

SSL ストリームまたは TLS ストリームの RSA FIPS 暗号化を有効にします。

#### 構文

public ul ret void ULEnableRsaFipsSyncEncryption (SQLCA \* sqlca)

パラメータ

sqlca SQLCA へのポインタ。

#### 備考

これは、ストリームパラメータを TLS または HTTPS に設定するときに必要です。

このメソッドは、C++ API アプリケーションと Embedded SQL アプリケーションで使用できます。このメソッドを呼び出してから Synchronize メソッドを呼び出すようにしてください。同期タイプを有効にする呼び出しを実行する前に同期しようとすると、 SQLE\_METHOD\_CANNOT\_BE\_CALLED エラーが発生します。

<span id="page-27-0"></span>関連情報

ULEnableRsaSyncEncryption(SQLCA \*) メソッド [28 ページ]

## **1.27 ULEnableRsaSyncEncryption(SQLCA \*)** メソッド

SSL ストリームまたは TLS ストリームの RSA 暗号化を有効にします。

構文 public ul ret void ULEnableRsaSyncEncryption (SQLCA \* sqlca)

パラメータ

sqlca SQLCA へのポインタ。

備考

これは、ストリームパラメータを TLS または HTTPS に設定するときに必要です。

このメソッドは、C++ API アプリケーションと Embedded SQL アプリケーションで使用できます。このメソッドを呼び出してから Synchronize メソッドを呼び出すようにしてください。同期タイプを有効にする呼び出しを実行する前に同期しようとすると、 SQLE\_METHOD\_CANNOT\_BE\_CALLED エラーが発生します。

関連情報

[ULEnableRsaFipsSyncEncryption\(SQLCA \\*\)](#page-26-0) メソッド [27 ページ]

## <span id="page-28-0"></span>**1.28 ULEnableTcpipSynchronization(SQLCA \*)** メソッド

TCP/IP 同期を有効にします。

#### 構文

public ul ret void ULEnableTcpipSynchronization (SQLCA \* sqlca)

パラメータ

sqlca SQLCA へのポインタ。

備考

このメソッドは、C++ API アプリケーションと Embedded SQL アプリケーションで使用できます。このメソッドを呼び出してから Synchronize メソッドを呼び出すようにしてください。同期タイプを有効にする呼び出しを実行する前に同期しようとすると、 SQLE\_METHOD\_CANNOT\_BE\_CALLED エラーが発生します。

### **1.29 ULEnableZlibSyncCompression(SQLCA \*)** メソッド

同期ストリームの ZLIB 圧縮を有効にします。

#### 構文

public ul ret void ULEnableZlibSyncCompression (SQLCA \* sqlca)

パラメータ

sqlca 初期化済み SQLCA へのポインタ。

#### <span id="page-29-0"></span>備考

このメソッドは、C++ API アプリケーションと Embedded SQL アプリケーションで使用できます。このメソッドを呼び出してから Synchronize メソッドを呼び出すようにしてください。同期タイプを有効にする呼び出しを実行する前に同期しようとすると、 SQLE\_METHOD\_CANNOT\_BE\_CALLED エラーが発生します。

## **1.30 ULErrorInfoInitFromSqlca(ul\_error\_info \*, SQLCA const \*)** メソッド

SQLCA to the ul\_error\_info オブジェクトからエラー情報をコピーします。

```
構文
 public void ULErrorInfoInitFromSqlca (
     ul error info * errinf,
      SQLCA const * sqlca
 \lambda
```
パラメータ

sqlca SQLCA へのポインタ。 errinf ul\_error\_info object です。

### **1.31 ULErrorInfoParameterAt(ul\_error\_info const \*, ul\_u\_short, char \*, size\_t)** メソッド

序数を指定してエラーパラメータを取得します。

```
構文
 public size_t ULErrorInfoParameterAt (
    ul error info const * errinf,
     ul_u_short parmNo,
    char^{-*} buffer,
    size t bufferSize
 )
```
#### <span id="page-30-0"></span>パラメータ

errinf ul\_error\_info object です。 parmNo パラメータの、1 から始まる序数。 buffer パラメータ文字列を受け取るバッファ。 bufferSize バッファのサイズ。

#### 戻り値

パラメータの格納に必要なサイズ (バイト単位)。または、序数が無効の場合は 0。戻り値が bufferSize 値より大きい場合、 パラメータはトランケートされています。

### **1.32 ULErrorInfoParameterCount(ul\_error\_info const \*)** メソッド

#### エラーパラメータの数を取得します。

#### 構文

public ul u short ULErrorInfoParameterCount (ul error info const \* errinf)

パラメータ

errinf ul\_error\_info object です。

戻り値

エラーパラメータ数。

### <span id="page-31-0"></span>**1.33 ULErrorInfoString(ul\_error\_info const \*, char \*, size\_t)** メ ソッド

エラーの説明を取得します。

構文 public size\_t ULErrorInfoString ( ul error info const \* errinf, char \* buffer, size t bufferSize )

パラメータ

errinf ul\_error\_info object です。 buffer エラーの説明を受信するバッファ。 bufferSize バッファのサイズ (バイト数)。

戻り値

文字列の格納に必要なサイズ (バイト単位)。戻り値が len 値より大きい場合、文字列はトランケートされています。

### **1.34 ULErrorInfoURL(ul\_error\_info const \*, char \*, size\_t, char const \*)** メソッド

このエラーの資料ページの URL を取得します。

```
構文
 public size_t ULErrorInfoURL (
    ul error info const * errinf,
     char * buffer,
    size t bufferSize,
     char const * reserved
 )
```
<span id="page-32-0"></span>パラメータ

errinf ul\_error\_info object です。 buffer URL を受け取るバッファ。 bufferSize バッファのサイズ (バイト数)。 reserved 今後の使用のために予約済み。

戻り値

URL の格納に必要なサイズ (バイト単位)。戻り値が len 値より大きい場合、URL はトランケートされています。

### **1.35 ULGetDatabaseID(SQLCA \*)** メソッド

グローバルオートインクリメントカラムに使用される現在のデータベース ID を取得します。

#### 構文

public ul\_u\_long ULGetDatabaseID (SQLCA \* sqlca)

パラメータ

sqlca SQLCA へのポインタ。

戻り値

SetDatabaseID メソッドへの最後の呼び出しで設定された値。または、これまでに ID が設定されていない場合は UL\_INVALID\_DATABASE\_ID。

### <span id="page-33-0"></span>**1.36 ULGetDatabaseProperty(SQLCA \*, ul\_database\_property\_id, char \*, size\_t, ul\_bool \*)** メソッド

データベースプロパティの値を取得します。

構文

```
public void ULGetDatabaseProperty (
   sQLCA * sqlca,
    ul_database_property_id id,
 char * dst,
 size_t buffer_size,
   ul bool * null indicator
\lambda
```
パラメータ

sqlca SQLCA へのポインタ。 id データベースプロパティの識別子。 dst プロパティの値を格納する文字配列。 buffer\_size 文字配列 dst のサイズ。 null\_indicator データベースパラメータが NULL であることを示すインジケータ。

## **1.37 ULGetErrorParameter(SQLCA const \*, ul\_u\_long, char \*, size\_t)** メソッド

序数のパラメータ番号を使用してエラーパラメータを取得します。

```
構文
 public size_t ULGetErrorParameter (
     SQLCA const * sqlca,
     ul_u_long parm_num,
    char^-* buffer,
      size_t size
 )
```
パラメータ

sqlca SQLCA へのポインタ。

<span id="page-34-0"></span>parm\_num 序数のパラメータ番号。 buffer エラーパラメータを格納するバッファへのポインタ。 size バッファのサイズ (バイト数)。

戻り値

このメソッドは、指定されたバッファにコピーされる文字数を返します。

関連情報

ULGetErrorParameterCount(SQLCA const \*) メソッド [35 ページ]

### **1.38 ULGetErrorParameterCount(SQLCA const \*)** メソッド

#### エラーパラメータの数を取得します。

#### 構文

public ul u long ULGetErrorParameterCount (SQLCA const \* sqlca)

パラメータ

sqlca SQLCA へのポインタ。

戻り値

エラーパラメータ数。結果が 0 の場合を除き、1 からこの戻り値までの値を使用して、ULGetErrorParameter メソッドを呼び 出し、対応するエラーパラメータ値を取得できます。

#### 関連情報

[ULGetErrorParameter\(SQLCA const \\*, ul\\_u\\_long, char \\*, size\\_t\)](#page-33-0) メソッド [34 ページ]

### <span id="page-35-0"></span>**1.39 ULGetIdentity(SQLCA \*)** メソッド

@identity の値を取得します。

構文

public ul\_u\_big ULGetIdentity (SQLCA \* sqlca)

パラメータ

sqlca SQLCA へのポインタ。

戻り値

オートインクリメントカラムまたはグローバルオートインクリメントカラムに最後に挿入された値。

### **1.40 ULGetLastDownloadTime(SQLCA \*, char const \*, DECL\_DATETIME \*)** メソッド

指定したパブリケーションが最後にダウンロードされた時刻を取得します。

構文 public ul\_bool ULGetLastDownloadTime ( SQLCA \* sqlca, char const \* pub\_name, DECL DATETIME  $\star$  value )

```
パラメータ
```
sqlca SQLCA へのポインタ。 pub\_name 最終ダウンロード時間を取得するパブリケーション名を含む文字列。 value 投入する DECL\_DATETIME 構造体へのポインタ。たとえば、値 January 1, 1990 は、パブリケーションがまだ同 期されていないことを示します。

#### <span id="page-36-0"></span>戻り値

pub-name 値によって指定されたパブリケーションの最終ダウンロード時間までに value が正常に投入された場合は true。 それ以外の場合は、false を返します。

#### 備考

次の呼び出しでは、UL\_PUB\_PUB1 パブリケーションがダウンロードされた日付と時刻とともに dt 構造体が投入されます。

```
DECL DATETIME dt;
ret \equiv ULGetLastDownloadTime( &sqlca, UL_TEXT("UL PUB PUB1"), &dt );
```
## **1.41 ULGetNotification(SQLCA \*, char const \*, char \*, ul\_length, ul\_u\_long)** メソッド

イベント通知を読み込みます。

構文

```
public ul_bool ULGetNotification (
   SQLCA^{-*} sqlca,
 char const * queue_name,
 char * event_name_buf,
   ul_length event_name_buf_len,
   ul^-u long wait ms)
```
#### パラメータ

sqlca SQLCA へのポインタ。 queue\_name 読み取るキュー。または、デフォルト接続キューの場合は NULL。 event\_name\_buf イベント名を保持しているバッファ。 event\_name\_buf\_len バッファのサイズ (バイト単位)。 wait\_ms 返す前に、待機 (ブロック) する時間 (ミリ秒単位)。

#### 戻り値

成功した場合は true、失敗した場合は false。

#### <span id="page-37-0"></span>備考

この呼び出しは、通知が受信されるまで、または指定された待機時間が経過するまでブロックします。wait\_ms parameter に UL\_READ\_WAIT\_INFINITE を渡し、無期限に待機します。待機をキャンセルするには、指定したキューに別の通知を送 信するか、ULCancelGetNotification メソッドを使用します。通知を読み込んだら、ULGetNotificationParameter メソッドを 使用して、追加のパラメータを名前で取得します。

#### 関連情報

```
ULCancelGetNotification(SQLCA *, char const *) メソッド [17 ページ]
ULGetNotificationParameter(SQLCA *, char const *, char const *, char *, ul_length) メソッド [38 ページ]
```
## **1.42 ULGetNotificationParameter(SQLCA \*, char const \*, char const \*, char \*, ul\_length)** メソッド

ULGetNotification メソッドによって読み込まれたイベント通知のパラメータを取得します。

```
構文
 public ul_bool ULGetNotificationParameter (
     SQLCA^{-*} sqlca,
     char const * queue_name,
     char const * parameter_name,
     char * value buf,
      ul_length value_buf_len
 \rightarrow
```
#### パラメータ

sqlca SQLCA へのポインタ。 queue\_name 読み取るキュー。デフォルト接続キューの場合は NULL。 parameter\_name 読み込むパラメータの名前 (または "\*")。 value\_buf パラメータ値を保持しているバッファ。 value\_buf\_len バッファのサイズ (バイト単位)。

#### 戻り値

成功した場合は true、失敗した場合は false。

#### <span id="page-38-0"></span>備考

指定されたキューで最近読み込まれた通知のパラメータのみが使用可能です。パラメータは名前によって取得されます。パラ メータ名を "\*" と指定すると、パラメータ文字列全体が取得されます。

## **1.43 ULGetSyncResult(SQLCA \*, ul\_sync\_result \*)** メソッド

前回の同期結果を取得します。

構文 public ul\_bool ULGetSyncResult (  $SOLCA^{-*}$  sqlca, ul sync result \* sync result )

パラメータ

sqlca SQLCA へのポインタ。 sync\_result 同期の結果を保持する ul\_sync\_result 構造体へのポインタ。

戻り値

成功した場合は true、失敗した場合は false。

### **1.44 ULGlobalAutoincUsage(SQLCA \*)** メソッド

グローバルオートインクリメントのデフォルト値を持つすべてのカラムで、デフォルト値が使用されている比率 (%) を取得しま す。

#### 構文

public ul u short ULGlobalAutoincUsage (SQLCA \* sqlca)

<span id="page-39-0"></span>パラメータ

sqlca SQLCA へのポインタ。

戻り値

グローバルオートインクリメントの値のカウンタによる使用済み比率 (%)。

備考

このデフォルト値を使用するカラムがデータベース内に複数含まれている場合は、すべてのカラムに対してこの値が計算さ れ、最大値が返されます。たとえば、戻り値 99 は、少なくとも 1 つのカラムではデフォルト値が残されているが、きわめて少な いことを示します。

関連情報

[ULSetDatabaseID\(SQLCA \\*, ul\\_u\\_long\)](#page-46-0) メソッド [47 ページ]

## **1.45 ULGrantConnectTo(SQLCA \*, char const \*, char const \*)**  メソッド

指定されたパスワードを持つ新しいまたは既存のユーザ ID に、Ultra Light データベースへのアクセスを許可します。

```
構文
 public ul_ret_void ULGrantConnectTo (
    SQLCA^{-*} sqlca,
     char const * uid,
      char const * pwd
 \lambda
```
パラメータ

sqlca SQLCA へのポインタ。 uid ユーザ ID を保持する文字配列。 <span id="page-40-0"></span>pwd ユーザ ID のパスワードを保持する文字配列。

#### 備考

このメソッドは、既存のユーザ ID を指定したときに、既存のユーザのパスワードを更新します。

関連情報

[ULRevokeConnectFrom\(SQLCA \\*, char const \\*\)](#page-44-0) メソッド [45 ページ]

### **1.46 ULInitSyncInfo(ul\_sync\_info \*)** メソッド

同期情報の構造体を初期化します。

#### 構文

public ul ret void ULInitSyncInfo (ul sync info \* info)

パラメータ

info 同期構造体。

## **1.47 ULIsSynchronizeMessage(ul\_u\_long)** メソッド

メッセージが ActiveSync に対する Mobile Link プロバイダからの同期メッセージであるかどうかを確認し、そのメッセージを 処理するコードを呼び出すことができます。

#### 構文

public ul\_bool ULIsSynchronizeMessage (ul\_u\_long number)

<span id="page-41-0"></span>備考

同期メッセージの処理が完了したときに、ULSignalSyncIsComplete メソッドを呼び出す必要があります。

このメソッドの呼び出しを、使用しているアプリケーションの WindowProc 関数にインクルードしてください。ActiveSync を使 用する Windows Mobile に適用されます。

以下のコードは、ULIsSynchronizeMessage メソッドを使用した同期メッセージの処理方法の箇所を抜粋したものです。

```
LRESULT CALLBACK WindowProc( HWND hwnd,
         UINT uMsg,
         WPARAM wParam,
         LPARAM lParam )
{
  if( ULIsSynchronizeMessage( uMsg ) ) {
    // execute synchronization code
    if( wParam == 1 ) DestroyWindow( hWnd );
    return 0;
 }
  switch( uMsg ) {
  // code to handle other windows messages
 default:
    return DefWindowProc( hwnd, uMsg, wParam, lParam );
 }
  return 0;
}
```
#### 関連情報

[ULSignalSyncIsComplete\(\)](#page-50-0) メソッド [51 ページ]

### **1.48 ULLibraryVersion(void)** メソッド

Ultra Light ランタイムライブラリのバージョン番号を返します。

#### 構文

```
public char const * ULLibraryVersion (void)
```
戻り値

Ultra Light ランタイムライブラリのバージョン番号。

### <span id="page-42-0"></span>**1.49 ULRegisterForEvent(SQLCA \*, char const \*, char const \*, char const \*, ul\_bool) メソッド**

イベントの通知を受け取るためのキューを登録または登録解除します。

構文 public ul\_bool ULRegisterForEvent ( SQLCA \* sqlca, char const \* event\_name, char const \* object\_name, char const \* queue\_name, ul\_bool register\_not\_unreg )

パラメータ

sqlca SQLCA へのポインタ。 event\_name 登録するシステム定義またはユーザ定義のイベント。 object\_name イベントを適用するオブジェクト (テーブル名など)。 queue\_name 接続キュー名。NULL は、デフォルトの接続キューを表します。 register\_not\_unreg 登録する場合は true、登録解除する場合は false。

戻り値

正常に登録できた場合は true、キューまたはイベントが存在しない場合は false。

備考

キュー名が指定されていない場合は、デフォルトの接続キューが暗黙で指定され、必要に応じて作成されます。特定のシステ ムイベントでは、そのイベントが適用されるオブジェクト名を指定できます。たとえば、TableModified イベントではテーブル名 を指定できます。ULSendNotification メソッドとは異なり、登録された特定のキューのみイベントの通知を受信します。別の 接続に、同じ名前の他のキューがある場合、それらは、同様に明示的に登録されていないかぎり、通知を受信しません。

事前に定義されたシステムイベントは次のとおりです。

#### **TableModified**

テーブルのローが挿入、更新、または削除されたときにトリガされます。要求の影響を受けるローの数にかかわらず、要 求ごとに 1 つの通知が送信されます。object\_name パラメータは、モニタするテーブルを指定します。値 "\*" は、データ ベース内のすべてのテーブルを意味します。このイベントには、table\_name というパラメータがあり、このパラメータの値 は変更されたテーブルの名前です。

<span id="page-43-0"></span>Commit

コミットが完了した後にトリガされます。このイベントにはパラメータはありません。 SyncComplete

同期が完了した後にトリガされます。このイベントにはパラメータはありません。

## **1.50 ULResetLastDownloadTime(SQLCA \*, char const \*)** メソッ ド

アプリケーションが以前にダウンロードされたデータを再同期するように、パブリケーションの最終ダウンロード時間をリセット します。

```
構文
 public ul_ret_void ULResetLastDownloadTime (
    SQLCA^{-*} sqlca,
      char const * pub_list
```
パラメータ

)

sqlca SQLCA へのポインタ。

pub\_list リセットするパブリケーションのカンマ区切りのリストを含む文字列。空の文字列は、"非同期" とマーク付けされ たものを除くすべてのテーブルを割り当てます。アスタリスクのみの文字列 ("\*") は、すべてのパブリケーションを割り当 てます。一部のテーブルは、どのパブリケーションの一部でもないため、pub\_list string が "\*" の場合は含まれません。

備考

#### 次のメソッド呼び出しは、すべてのテーブルの最終ダウンロード時間をリセットします。

ULResetLastDownloadTime( &sqlca, UL TEXT("\*") );

### <span id="page-44-0"></span>**1.51 ULRevokeConnectFrom(SQLCA \*, char const \*)** メソッド

Ultra Light データベースからユーザ ID のアクセス権を取り消します。

構文 public ul\_ret\_void ULRevokeConnectFrom ( SQLCA \* sqlca, char const \* uid )

パラメータ

```
sqlca SQLCA へのポインタ。
uid データベースアクセスから除外するユーザ ID を保持する文字配列。
```
### **1.52 ULRollbackPartialDownload(SQLCA \*)** メソッド

失敗した同期からの変更をロールバックします。

#### 構文

public ul ret void ULRollbackPartialDownload (SQLCA \* sqlca)

パラメータ

sqlca SQLCA へのポインタ。

備考

同期のダウンロード時に通信エラーが発生した場合、Ultra Light ではダウンロードした変更を適用できるため、アプリケーシ ョンでは同期が中断した時点から同期を再開することができます。ダウンロードした変更が不要である (ダウンロードが中断し た時点での再開を望まない) 場合は、ULRollbackPartialDownload メソッドを使用することで、失敗したダウンロードトランザ クションをロールバックします。

### <span id="page-45-0"></span>**1.53 ULRSALibraryVersion(void)** メソッド

RSA 暗号化ライブラリのバージョン番号を返します。

#### 構文

public char const \* ULRSALibraryVersion (void)

戻り値

RSA 暗号化ライブラリのバージョン番号。

## **1.54 ULSendNotification(SQLCA \*, char const \*, char const \*, char const \*)** メソッド

```
指定された名前と一致するすべてのキューに通知を送信します。
```

```
構文
 public ul_u_long ULSendNotification (
  SQLCA * sqlca,
  char const * queue_name,
  char const * event_name,
     char const * parameters
 )
```
パラメータ

sqlca SQLCA へのポインタ。 queue\_name 接続キュー名。NULL は、デフォルトの接続キューを表します。 event\_name 登録するシステム定義またはユーザ定義のイベント。 parameters 現在使われていません。NULL に設定されます。

戻り値

送信済みの通知の数 (一致するキューの数)。

<span id="page-46-0"></span>備考

これに含まれるのは、現在の接続におけるキューです。この呼び出しはブロックしません。特別なキュー名の "\*" を使用する と、すべてのキューに送信します。指定されたイベント名は、システム定義またはユーザ定義のイベントと対応する必要はあり ません。読み込まれたイベント名は、通知を識別するためにそのまま渡され、送信者と受信者に対してしか意味を持たないか らです。

パラメータの値には、"名前=値" のペアをセミコロンで区切ったオプションリストを指定します。通知が読み込まれた後、パラメ ータの値が ULGetNotificationParameter メソッドによって読み込まれます。

関連情報

[ULGetNotificationParameter\(SQLCA \\*, char const \\*, char const \\*, char \\*, ul\\_length\)](#page-37-0) メソッド [38 ページ]

### **1.55 ULSetDatabaseID(SQLCA \*, ul\_u\_long)** メソッド

#### データベースの ID 番号を設定します。

$$
\mathbf{F}_{\mathbf{B}} = \mathbf{F}_{\mathbf{B}}
$$

```
public ul_ret_void ULSetDatabaseID (
   SQLCA^{-*} sqlca,
    ul u long value
\lambda
```
パラメータ

sqlca SQLCA へのポインタ。 value レプリケーションまたは同期を設定する時に、特定のデータベースをユニークに識別する正の整数。

関連情報

[ULGlobalAutoincUsage\(SQLCA \\*\)](#page-38-0) メソッド [39 ページ]

### <span id="page-47-0"></span>**1.56 ULSetDatabaseOptionString(SQLCA \*, ul\_database\_option\_id, char const \*)** メソッド

文字列値からデータベースオプションを設定します。

```
構文
 public void ULSetDatabaseOptionString (
     SQLCA * sqlca,
  ul_database_option_id id,
  char const * value
 )
```
パラメータ

```
sqlca SQLCA へのポインタ。
id 設定するデータベースオプションの識別子。
value データベースオプションの値。
```
### **1.57 ULSetDatabaseOptionULong(SQLCA \*, ul\_database\_option\_id, ul\_u\_long)** メソッド

数値のデータベースオプションを設定します。

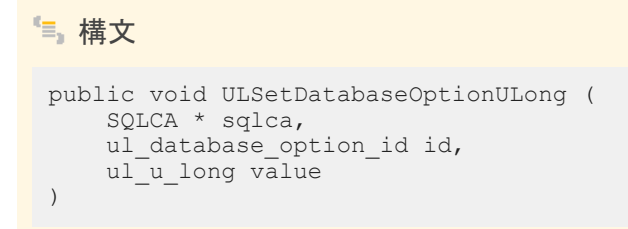

パラメータ

```
sqlca SQLCA へのポインタ。
id 設定するデータベースオプションの識別子。
value データベースオプションの値。
```
### <span id="page-48-0"></span>**1.58 ULSetErrorCallback(SQLCA \*, ul\_error\_callback\_fn\_a, ul\_void \*, char \*, size\_t)** メソッド

エラーの発生時に呼び出されるようコールバックを設定します。

```
構文
public ul_ret_void ULSetErrorCallback (
    SQLCA^{-*} sqlca,
  ul_error_callback_fn_a callback,
  ul_void * user_data,
  char * buffer,
  size_t len
 )
```
パラメータ

```
sqlca SOLCA へのポインタ。
callback コールバック関数。
user_data コールバックに渡されるユーザコンテキスト情報。
buffer コールバックが呼び出されたときにエラーパラメータを保持する、ユーザが提供するバッファ。
len バッファのサイズ (バイト数)。
```
## **1.59 ULSetSynchronizationCallback(SQLCA \*, ul\_sync\_observer\_fn, ul\_void \*)** メソッド

同期の実行中に呼び出されるようコールバックを設定します。

```
構文
 public ul_ret_void ULSetSynchronizationCallback (
  SQLCA * sqlca,
      ul_sync_observer_fn callback,
     ul<sup>-v</sup>oid<sup>*</sup> user data
 )
```
パラメータ

sqlca SQLCA へのポインタ。

<span id="page-49-0"></span>callback コールバック。

user\_data コールバックに渡されるユーザコンテキスト情報。

## **1.60 ULSetSyncInfo(SQLCA \*, char const \*, ul\_sync\_info \*)** メソ ッド

指定された ul\_sync\_info 構造体に基づいて、指定された名前を使用して同期プロファイルを作成します。

```
構文
 public ul_bool ULSetSyncInfo (
  SQLCA * sqlca,
  char const * profile_name,
  ul_sync_info * sync_info
 \lambda
```
パラメータ

sqlca SQLCA へのポインタ。 profile\_name 同期プロファイルの名前。 sync\_info 同期パラメータを保持する ul\_sync\_info 構造体へのポインタ。

戻り値

成功した場合は true、失敗した場合は false。

備考

同じ名前の同期プロファイルがすでにある場合は、この同期プロファイルで置き換えられます。構造体に NULL ポインタを指 定することによって、指定されたプロファイルが削除されます。

### <span id="page-50-0"></span>**1.61 ULSignalSyncIsComplete()** メソッド

同期メッセージの処理が完了したことを示します。

#### 構文

public ul\_ret\_void ULSignalSyncIsComplete ()

備考

Microsoft MActiveSync プロバイダで登録したアプリケーションは、同期メッセージの処理が完了したときに、WNDPROC で このメソッドを呼び出す必要があります。

### **1.62 ULStartSynchronizationDelete(SQLCA \*)** メソッド

この接続の START SYNCHRONIZATION DELETE を設定します。

#### 構文

public ul ret void ULStartSynchronizationDelete (SQLCA \* sqlca)

パラメータ

sqlca SQLCA へのポインタ。

## **1.63 ULStaticFini()** メソッド

Embedded SQL アプリケーションで Ultra Light ランタイムのファイナライズを実行します。

#### 構文

public void ULStaticFini ()

<span id="page-51-0"></span>備考

```
このメソッドは、アプリケーションごとに 1 回だけ呼び出してください。その後、他の Ultra Light メソッドを呼び出すことはでき
ません。
```
### **1.64 ULStaticInit()** メソッド

Embedded SQL アプリケーションで Ultra Light ランタイムの初期化を実行します。

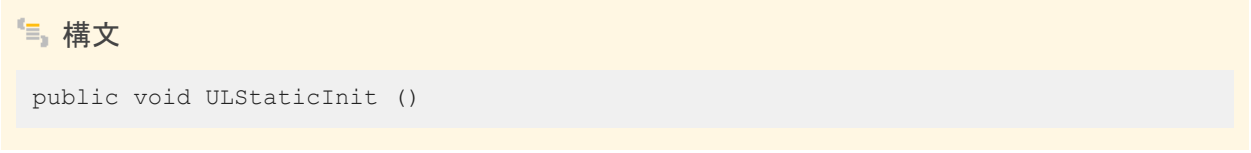

#### 備考

このメソッドは、他の Ultra Light メソッドを呼び出す前に、アプリケーションごとに 1 回だけ呼び出してください。

### **1.65 ULStopSynchronizationDelete(SQLCA \*)** メソッド

この接続の STOP SYNCHRONIZATION DELETE を設定します。

#### 構文

public ul\_bool ULStopSynchronizationDelete (SQLCA \* sqlca)

パラメータ

sqlca SQLCA へのポインタ。

戻り値

成功した場合は true、失敗した場合は false。

### <span id="page-52-0"></span>**1.66 ULSynchronize(SQLCA \*, ul\_sync\_info \*)** メソッド

Ultra Light アプリケーションで同期を開始します。

```
構文
```

```
public ul_ret_void ULSynchronize (
 SQLCA * sqlca,
 ul_sync_info * info
\lambda
```
パラメータ

sqlca SQLCA へのポインタ。 info 同期パラメータを保持する ul\_sync\_info 構造体へのポインタ。

#### 備考

TCP/IP または HTTP 同期では、ULSynchronize メソッドが同期を開始します。同期中のエラーで handle\_error スクリプト によって処理されないものは、SQL エラーとしてレポートされます。アプリケーションプログラムでは、このメソッドの SQLCODE 戻り値をテストする必要があります。

次の例は、データベースの同期を示しています。

```
ul sync info info;
ULInitSyncInfo( &info );
info.user name = UL TEXT( "user name" );
info.version = UL TEXT( "test" \overline{)};
ULSynchronize( &sqlca, &info );
```
### **1.67 ULSynchronizeFromProfile(SQLCA \*, char const \*, char const \*, ul\_sync\_observer\_fn, ul\_void \*) メソッド**

指定されたプロファイルとマージパラメータを使用して、データベースを同期します。

```
構文
 public ul_ret_void ULSynchronizeFromProfile (
  SQLCA * sqlca,
    char const * profile name,
    char const * merge parms,
    ul sync observer fn observer,
```
<span id="page-53-0"></span>パラメータ

sqlca SQLCA へのポインタ。 profile\_name 同期するプロファイルの名前。 merge\_parms 同期で使用するマージパラメータ。 observer ステータス更新の送信先となる observer コールバック。 user\_data コールバックに渡されるユーザコンテキストデータ。

備考

このメソッドは、SYNCHRONIZE 文を実行するのと同じです。

### **1.68 ULTriggerEvent(SQLCA \*, char const \*, char const \*)** メソッ ド

ユーザ定義のイベントをトリガして、登録されたすべてのキューに通知を送信します。

構文 public ul u long ULTriggerEvent (  $SQLCA^{-}\star$ sqlca, char const \* event\_name, char const \* parameters )

パラメータ

sqlca SQLCA へのポインタ。 event\_name 登録するシステム定義またはユーザ定義のイベント。 parameters 現在使われていません。NULL に設定されます。

<span id="page-54-0"></span>戻り値

送信済みのイベント通知の数。

備考

パラメータの値には、"名前=値" のペアをセミコロンで区切ったオプションリストを指定します。通知が読み込まれた後、パラメ ータの値が ULGetNotificationParameter メソッドによって読み込まれます。

関連情報

[ULGetNotificationParameter\(SQLCA \\*, char const \\*, char const \\*, char \\*, ul\\_length\)](#page-37-0) メソッド [38 ページ]

## **1.69 ULTruncateTable(SQLCA \*, ul\_table\_num)** メソッド

テーブルをトランケートし、STOP SYNCHRONIZATION DELETE 文を一時的にアクティブにします。

```
構文
 public ul_ret_void ULTruncateTable (
  SQLCA * sqlca,
     ul_table_num number
 )
```
パラメータ

sqlca SOLCA へのポインタ。 number トランケートするテーブルの ID。

### <span id="page-55-0"></span>**1.70 ULValidateDatabaseLowLevelA(SQLCA \*, char const \*, ul\_u\_short, ul\_validate\_callback\_fn, void \*)** メソッド

```
指定されたデータベースの低レベル構造を検証します。
```

```
構文
 public ul_bool ULValidateDatabase (
  SQLCA * sqlca,
    char const * start parms,
  ul_u_short flags,
  ul_validate_callback_fn callback_fn,
     void * user_data
)
```
パラメータ

sqlca SQLCA へのポインタ。 connect\_parms チェックするデータベースを特定する接続パラメータ。 flags ULVF\_ 検証フラグ: **ULVF\_DATABASE** を特定します。 callback\_fn 検証の情報を受け取る関数。 user\_data callback fn に渡されたユーザデータ。

戻り値

検証で問題が見つからなければ True、問題が検出されれば False。

#### 備考

この機能を使用して、通常の ULValidateDatabaseConnectedA() の使用を適切に開始しなくなる、データベースの低レベ ルの破損を検出します。

### <span id="page-56-0"></span>**1.71 ULValidateDatabaseConnectedA(SQLCA \*, char const \*, ul\_u\_short, ul\_validate\_callback\_fn, void \*)** メソッド

現在の接続でのデータベースを検証します。

```
構文
 public ul_bool ULValidateDatabaseTableName (
    SQLCA^{-*} sqlca,
     char const * table_name,
    ul u short flags,
  ul_validate_callback_fn callback_fn,
  void * user_data
 )
```
パラメータ

sqlca アクティブな SQLCA ポインタ。 table\_name 検証する特定のテーブル名。すべてのテーブルの場合は NULL。 flags ULVF 検証フラグ。 callback\_fn 検証の情報を受け取る関数。 user\_data callback fn に渡されたユーザデータ。

戻り値

検証で問題が見つからなければ True、問題が検出されれば False。

備考

検証について情報を受け取るには、コールバック関数を実装し、アドレスをこのルーチンに渡します。

フラグのパラメータは検証対象と、次のビット値の組み合わせ対象を決定します。

- ULVF\_TABLE
- ULVF\_INDEX
- ULVF\_DATABASE

また、種別は次のとおりです。

● ULVF\_EXPRESS

ULVF\_FULL\_VALIDATE は (緊急以外の) すべての検証の省略形です。

<span id="page-57-0"></span>検証対象を特定のテーブルに限定するには、名称と table\_name パラメータを指定します。

## **1.72 ul\_database\_option\_id** 列挙体

ユーザが設定できる可能なデータベースオプションを設定します。

#### 構文

enum ul\_database\_option\_id

#### メンバー

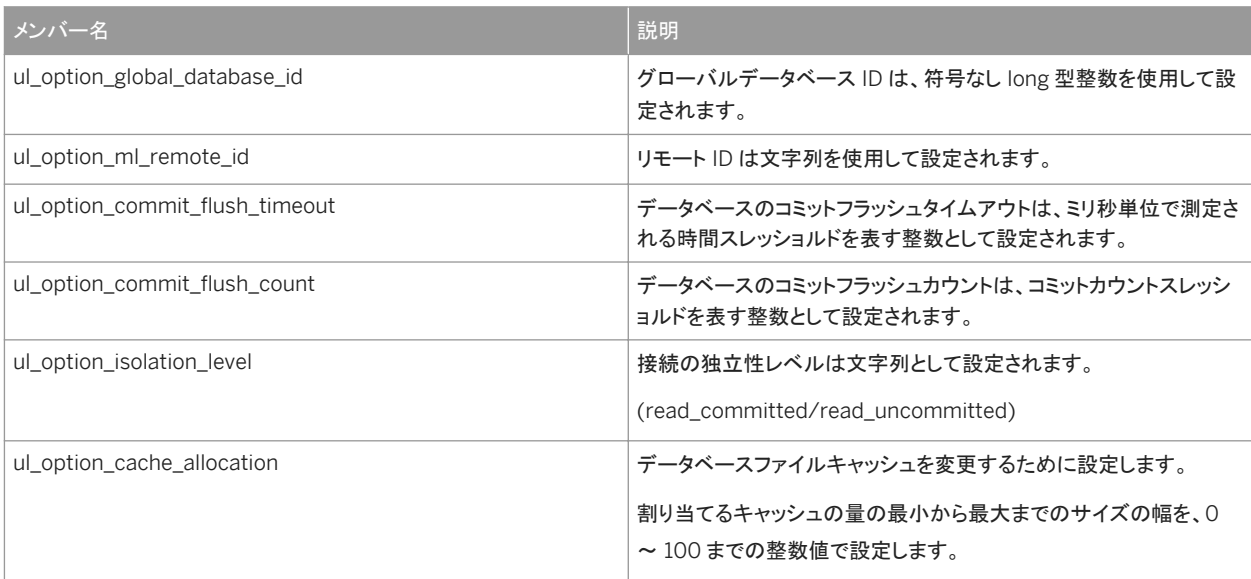

#### 備考

これらのデータベースオプションは ULConnection.SetDatabaseOption メソッドで使用されます。イニシャライザを表示: い いえ

## <span id="page-58-0"></span>**1.73 ul\_database\_property\_id** 列挙体

#### ユーザが取得できる可能なデータベースプロパティを設定します。

#### 構文

enum ul\_database\_property\_id

#### メンバー

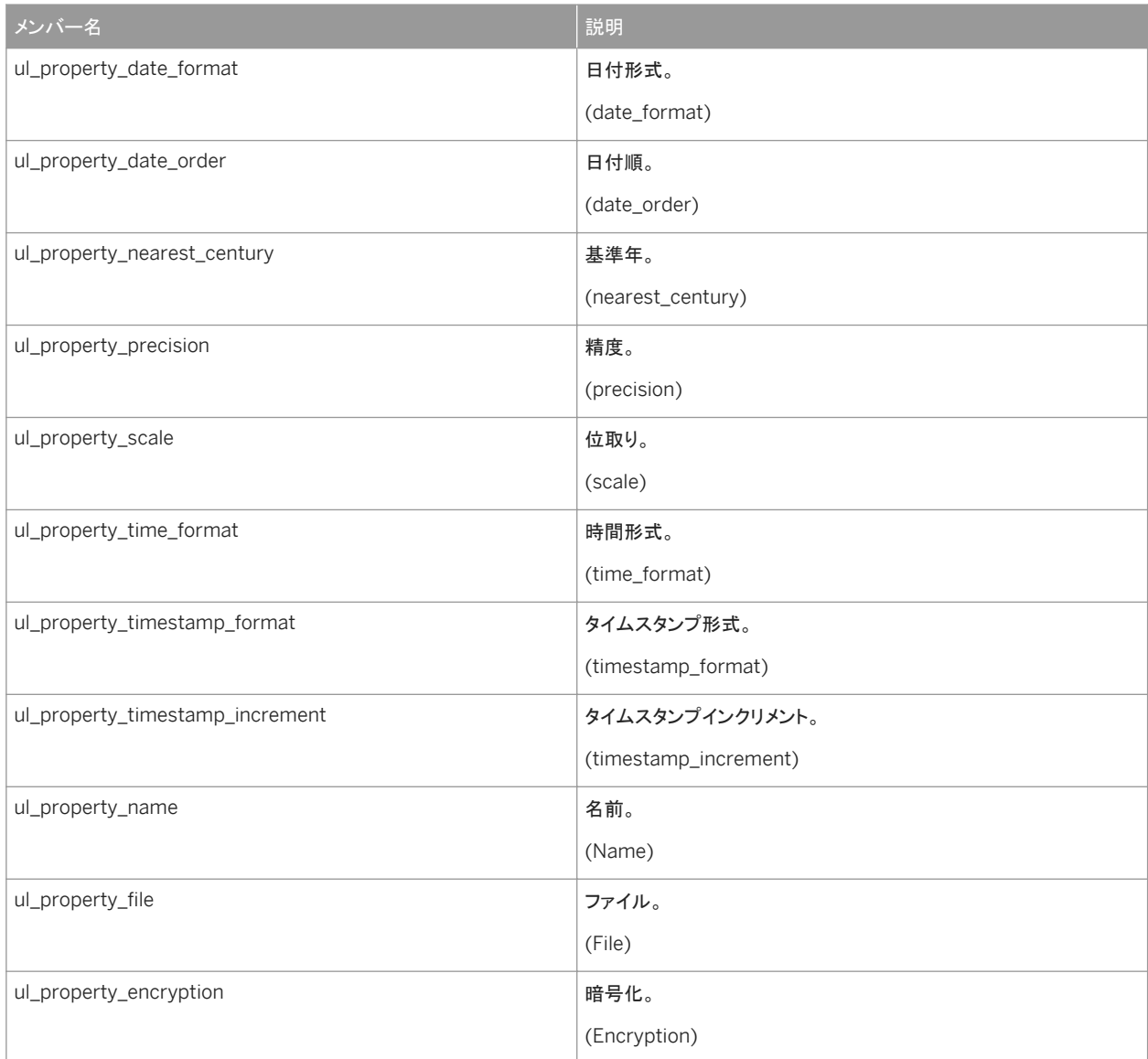

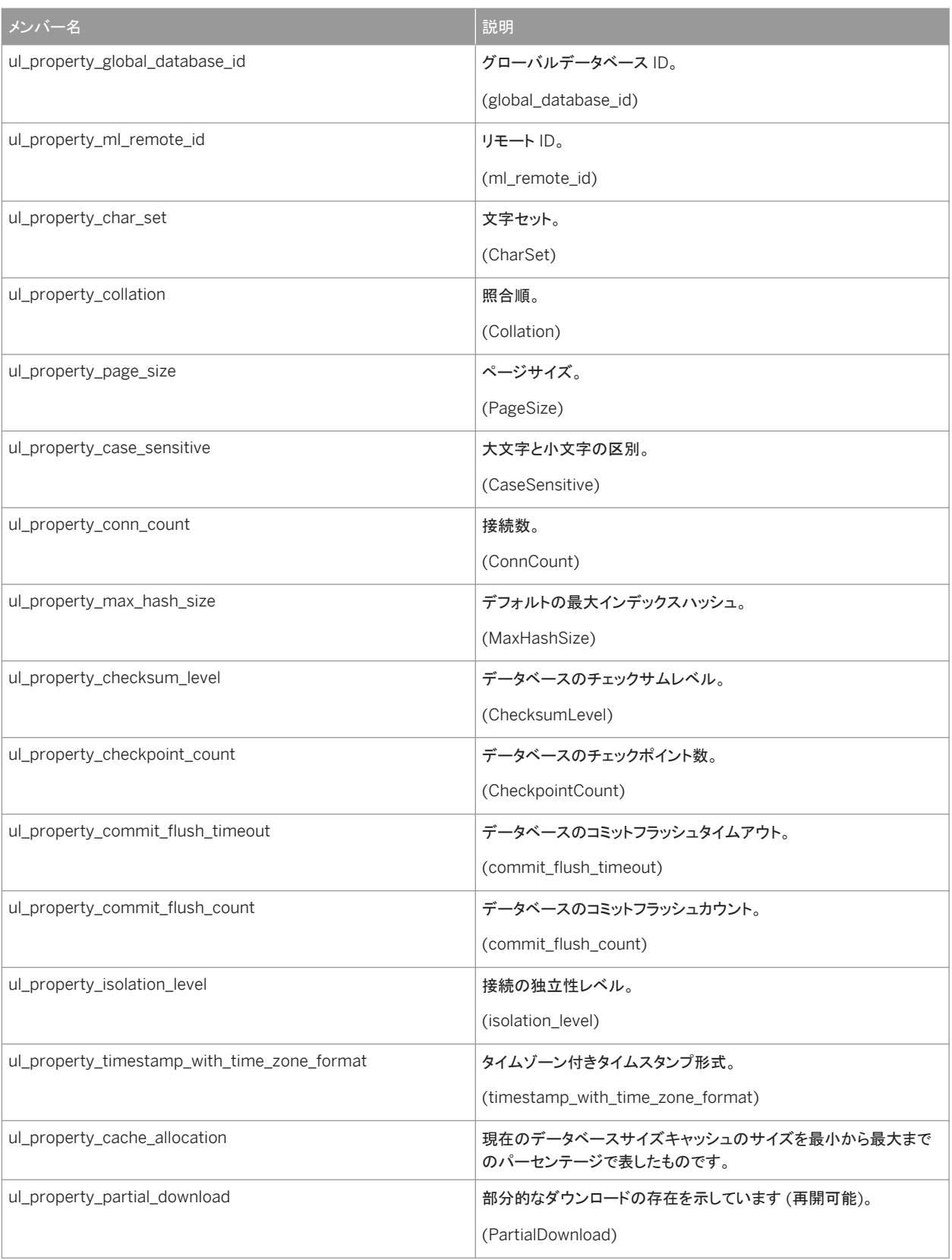

<span id="page-60-0"></span>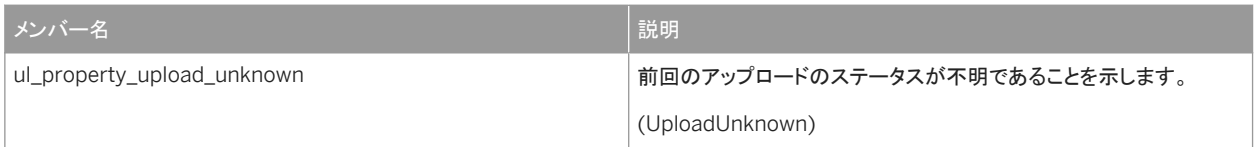

備考

これらのプロパティは ULConnection.GetDatabaseProperty メソッドで使用されます。

イニシャライザを表示: いいえ

## **1.74 ml\_file\_transfer\_info** 構造体

ファイルのアップロードまたはダウンロードのパラメータが格納された構造体。

構文

typedef struct ml\_file\_transfer\_info

#### メンバー

ml\_file\_transfer\_info のすべてのメンバー (継承されたメンバーも含みます) を次に示します。

変数

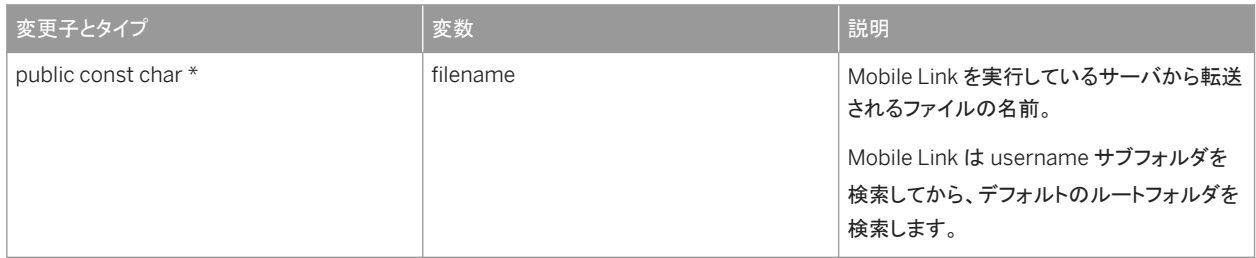

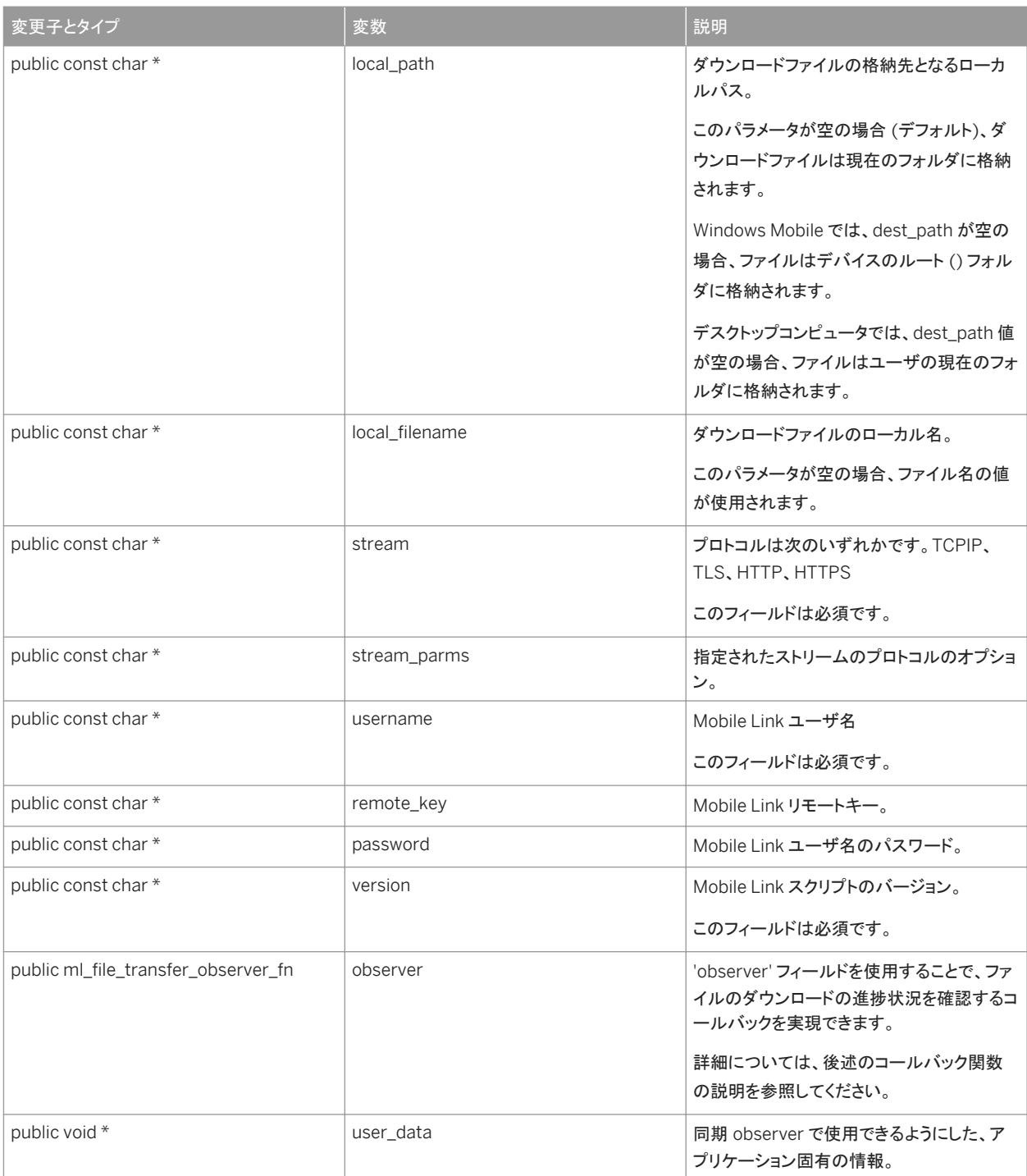

<span id="page-62-0"></span>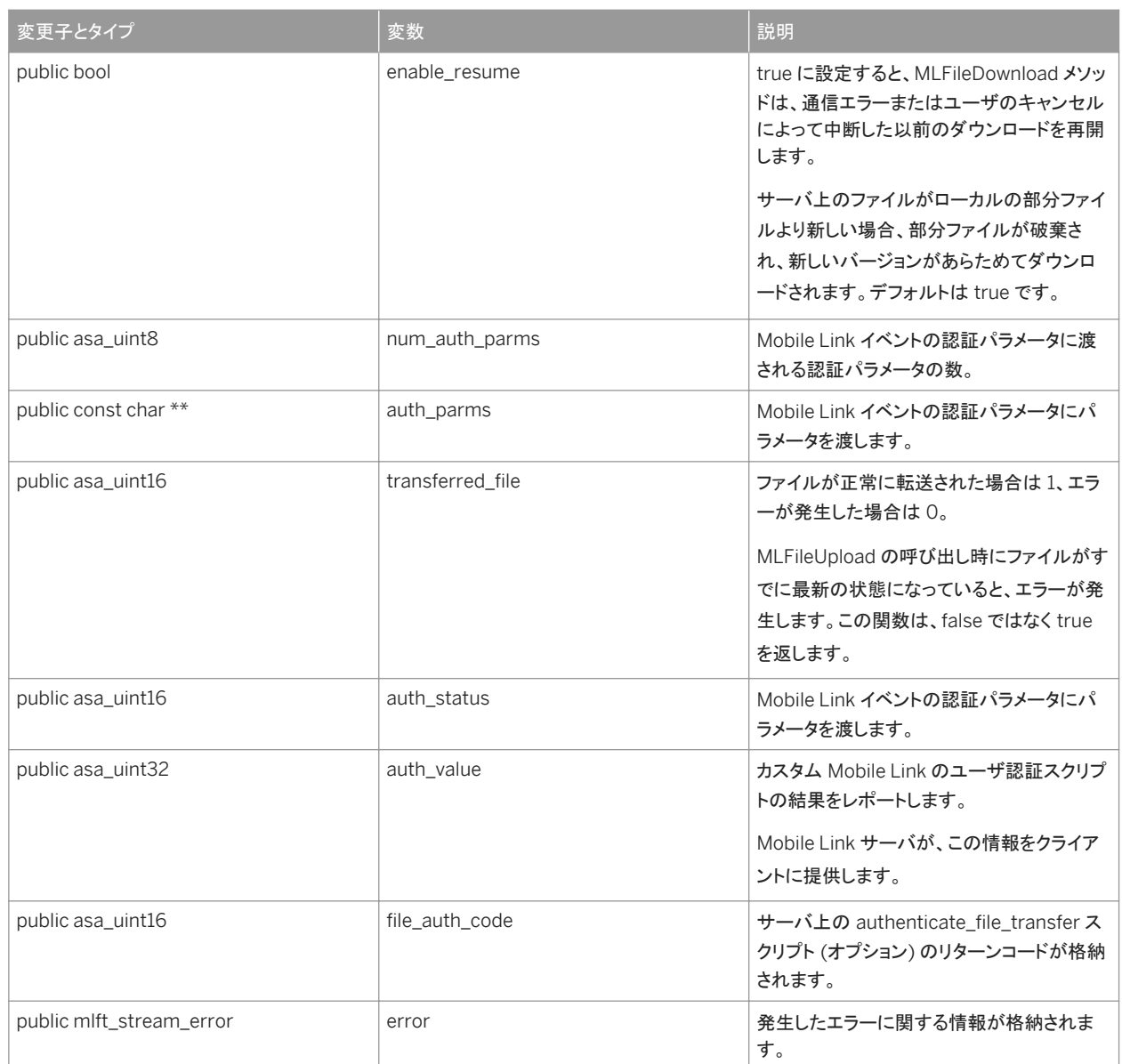

## **1.75 ml\_file\_transfer\_status** 構造体

ファイルのアップロードまたはダウンロードの進行中の、ステータスまたは進行状況情報が格納された構造体。

構文

typedef struct ml\_file\_transfer\_status

#### <span id="page-63-0"></span>メンバー

ml\_file\_transfer\_status のすべてのメンバー (継承されたメンバーも含みます) を次に示します。

#### 変数

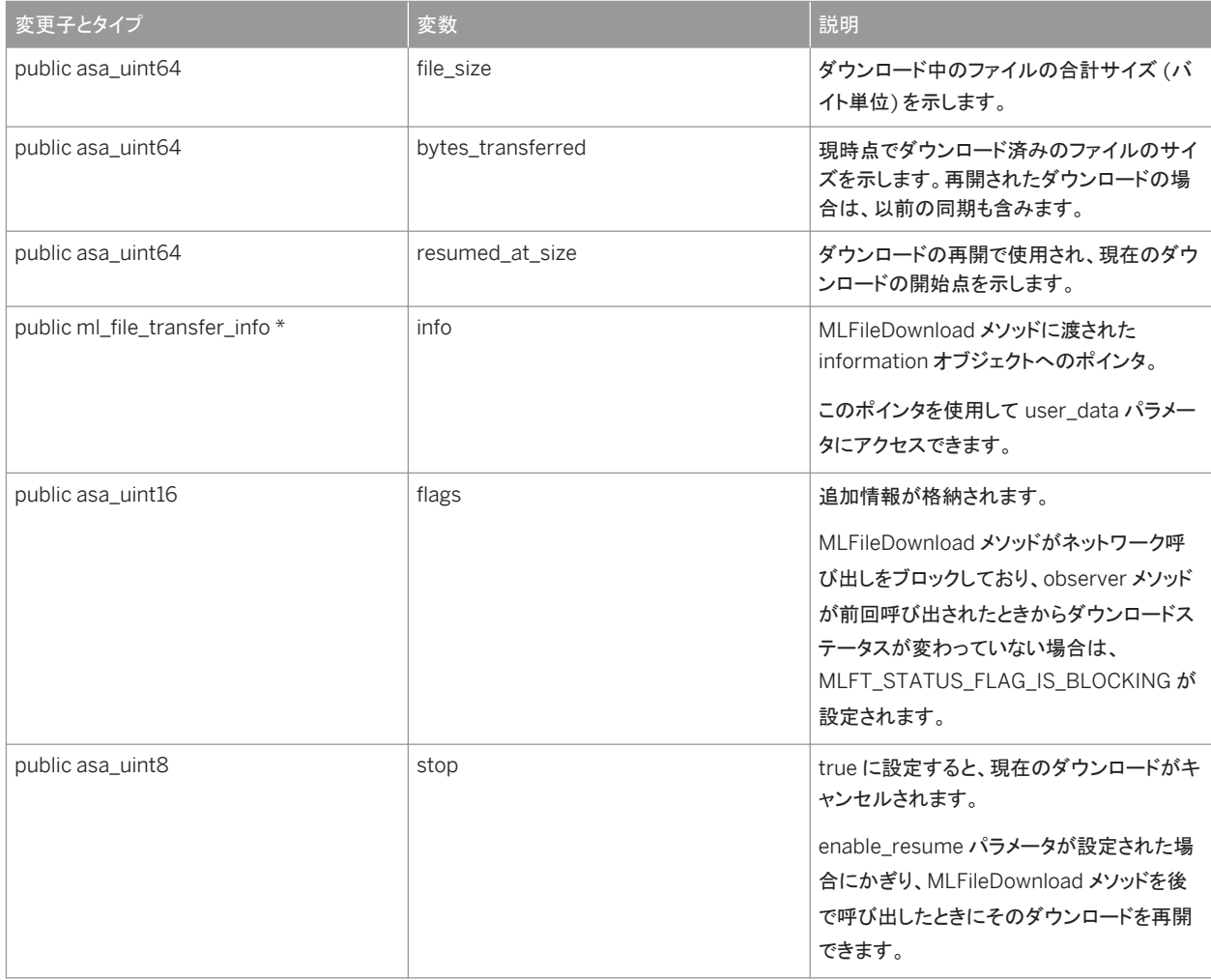

## **1.76 mlft\_stream\_error** 構造体

ファイルのアップロードまたはダウンロードの進行中の、ステータスまたは進行状況情報が格納された構造体。

### 構文

typedef struct mlft\_stream\_error

#### <span id="page-64-0"></span>メンバー

mlft\_stream\_error のすべてのメンバー (継承されたメンバーも含みます) を次に示します。

#### 変数

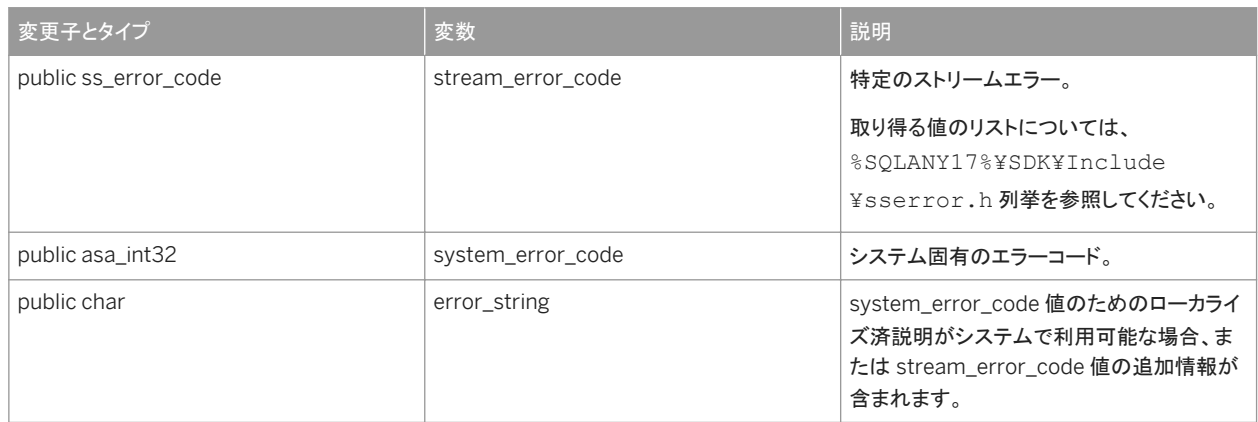

## **1.77 MLFT\_STATUS\_FLAG\_IS\_BLOCKING** 変数

ml\_file\_transfer\_status.flags フィールドでビット配列を定義して、Mobile Link サーバからの応答を待機中、ファイル転送は ブロックされていることを示します。

#### 構文

#define MLFT\_STATUS\_FLAG\_IS\_BLOCKING

備考

これが発生した場合には、同じファイル転送進行状況メッセージが定期的に生成されます。

# <span id="page-65-0"></span>**2** このマニュアルの印刷、再生、および再配布

次の条件に従うかぎり、このマニュアルの全部または一部を使用、印刷、再生、配布することができます。

- 1. ここに示したものとそれ以外のすべての版権と商標の表示をすべてのコピーに含めること。
- 2. マニュアルに変更を加えないこと。
- 3. SAP 以外の人間がマニュアルの著者または情報源であるかのように示す一切の行為をしないこと。

ここに記載された情報は事前の通知なしに変更されることがあります。

# 重要免責事項および法的情報

#### コードサンプル

この文書に含まれるソフトウェアコード及び / 又はコードライン / 文字列 (「コード」) はすべてサンプルとしてのみ提供されるものであり、本稼動システム環境で使用することが目的ではあり ません。「コード」は、特定のコードの構文及び表現規則を分かりやすく説明及び視覚化することのみを目的としています。SAP は、この文書に記載される「コード」の正確性及び完全性の 保証を行いません。更に、SAP は、「コード」の使用により発生したエラー又は損害が SAP の故意又は重大な過失が原因で発生させたものでない限り、そのエラー又は損害に対して一切 責任を負いません。

#### アクセシビリティ

この SAP 文書に含まれる情報は、公開日現在のアクセシビリティ基準に関する SAP の最新の見解を表明するものであり、ソフトウェア製品のアクセシビリティ機能の確実な提供方法に関 する拘束力のあるガイドラインとして意図されるものではありません。SAP は、この文書に関する一切の責任を明確に放棄するものです。ただし、この免責事項は、SAP の意図的な違法行 為または重大な過失による場合は、適用されません。さらに、この文書により SAP の直接的または間接的な契約上の義務が発生することは一切ありません。

#### ジェンダーニュートラルな表現

SAP 文書では、可能な限りジェンダーニュートラルな表現を使用しています。文脈により、文書の読者は「あなた」と直接的な呼ばれ方をされたり、ジェンダーニュートラルな名詞 (例: 「販売 員」又は「勤務日数」) で表現されます。ただし、男女両方を指すとき、三人称単数形の使用が避けられない又はジェンダーニュートラルな名詞が存在しない場合、SAP はその名詞又は代 名詞の男性形を使用する権利を有します。これは、文書を分かりやすくするためです。

#### インターネットハイパーリンク

SAP 文書にはインターネットへのハイパーリンクが含まれる場合があります。これらのハイパーリンクは、関連情報を見いだすヒントを提供することが目的です。SAP は、この関連情報の可 用性や正確性又はこの情報が特定の目的に役立つことの保証は行いません。SAP は、関連情報の使用により発生した損害が、SAP の重大な過失又は意図的な違法行為が原因で発生 したものでない限り、その損害に対して一切責任を負いません。すべてのリンクは、透明性を目的に分類されています [\(http://help.sap.com/disclaimer](http://help.sap.com/disclaimer/) を参照)。

**[go.sap.com/registration/](https://go.sap.com/registration/contact.html) [contact.html](https://go.sap.com/registration/contact.html)**

© 2016 SAP SE or an SAP affiliate company.All rights reserved. 本書のいかなる部分も、SAP SE 又は SAP の関連会社の明示的な許可な くして、いかなる形式でも、いかなる目的にも複製又は伝送することはでき 。<br>ません。本書に記載された情報は、予告なしに変更されることがあります。 SAP SE 及びその頒布業者によって販売される一部のソフトウェア製品に は、他のソフトウェアベンダーの専有ソフトウェアコンポーネントが含まれて います。製品仕様は、国ごとに変わる場合があります。

これらの文書は、いかなる種類の表明又は保証もなしで、情報提供のみを 目的として、SAP SE 又はその関連会社によって提供され、SAP 又はその 関連会社は、これら文書に関する誤記脱落等の過失に対する責任を負うも のではありません。SAP 又はその関連会社の製品及びサービスに対する 唯一の保証は、当該製品及びサービスに伴う明示的保証がある場合に、 これに規定されたものに限られます。本書のいかなる記述も、追加の保証 となるものではありません。

本書に記載される SAP 及びその他の SAP の製品やサービス、並びにそ れらの個々のロゴは、ドイツ及びその他の国における SAP SE (又は SAP の関連会社)の商標若しくは登録商標です。本書に記載されたその他すべ ての製品およびサービス名は、それぞれの企業の商標です。 商標に関する詳細の情報や通知については、[http://www.sap.com/](http://www.sap.com/corporate-en/legal/copyright/index.epx) [corporate-en/legal/copyright/index.epx](http://www.sap.com/corporate-en/legal/copyright/index.epx) をご覧ください。